### First-Order Probabilistic Models

Brian Milchhttp://people.csail.mit.edu/milch

9.66: Computational Cognitive ScienceDecember 7, 2006

1

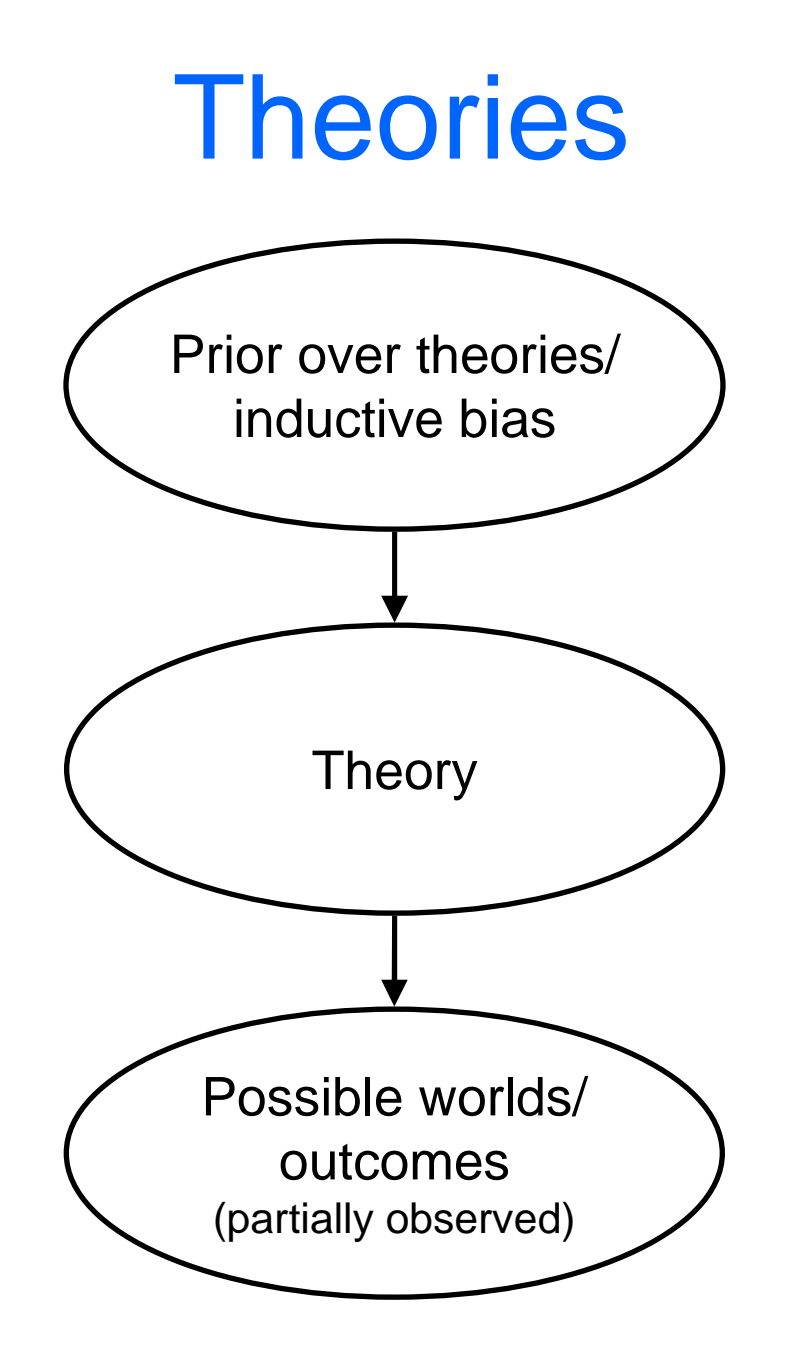

### How Can Theories be Represented?

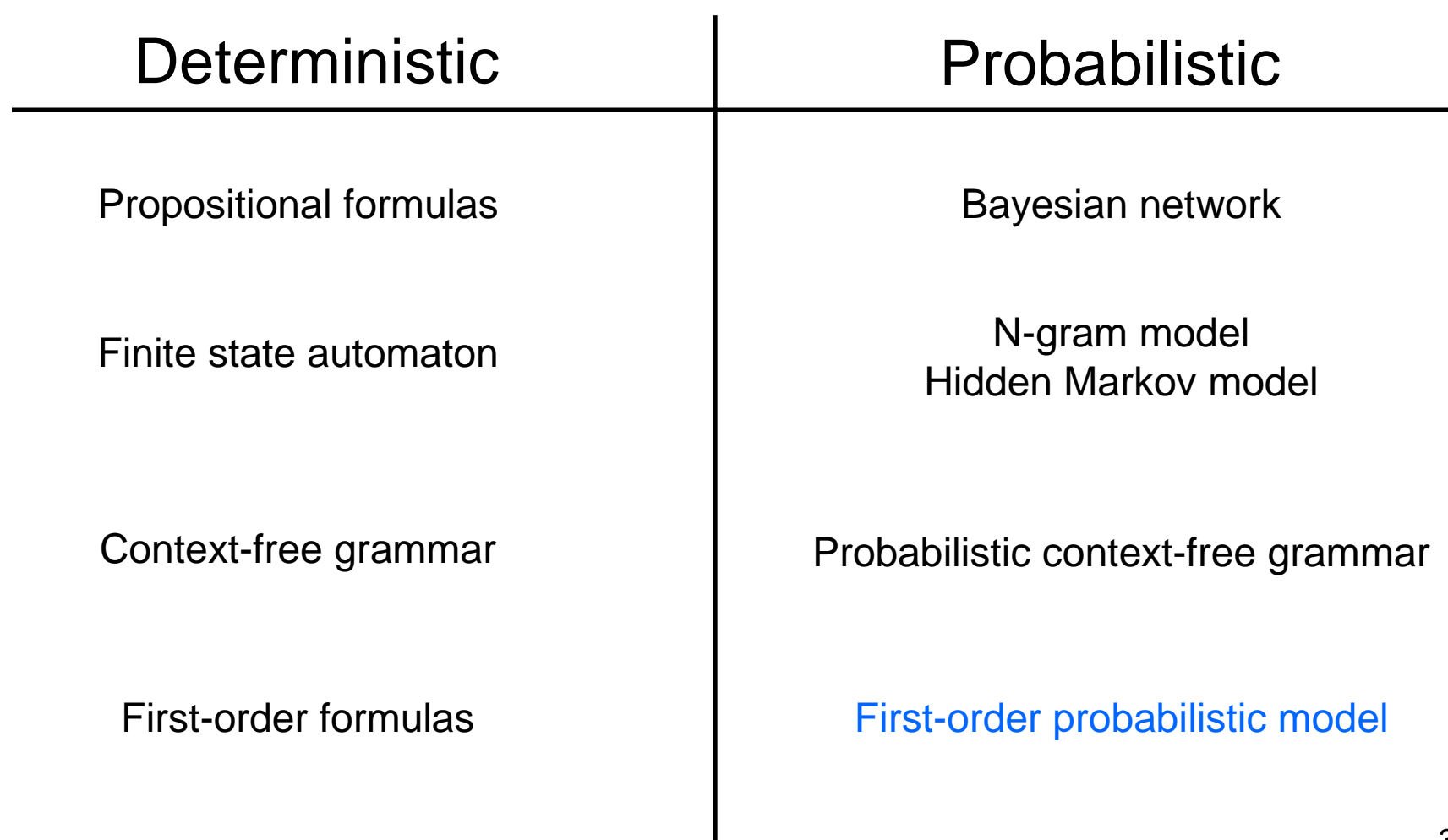

### **Outline**

- Motivation: Why first-order models?
- Models with known objects and relations
	- Representation with probabilistic relational models (PRMs)
	- Inference (not much to say)
	- Learning by local search
- Models with unknown objects and relations
	- –Representation with Bayesian logic (BLOG)
	- –Inference by likelihood weighting and MCMC
	- Learning (not much to say)

### Propositional Theory(Deterministic)

#### • Scenario with students, courses, profs

Dr. Pavlov teaches CS1 and CS120Matt takes CS1Judy takes CS1 and CS120

#### • Propositional theory

PavlovDemanding  $\rightarrow$ 

 $\rightarrow$  CS1Hard PavlovDemanding  $\rightarrow$  CS120Hard

CS1Hard → MattTired

CS1Hard → JudyTired

 $\textsf{CS120Hard}\rightarrow \textsf{JudyTired}$ 

¬CS1Hard → MattGetsAInCS1

¬CS1Hard → JudyGetsAInCS1

 $\neg {\mathsf{CS120}Hard} \to \mathsf{JudyGetsAlnCS120}$ 

MattSmart ∧ CS1Hard → MattGetsAInCS1 JudySmart ∧ CS1Hard  $\rightarrow$  JudyGetsAInCS1 JudySmart ∧ CS120Hard → JudyGetsAInCS120

### Propositional Theory(Probabilistic)

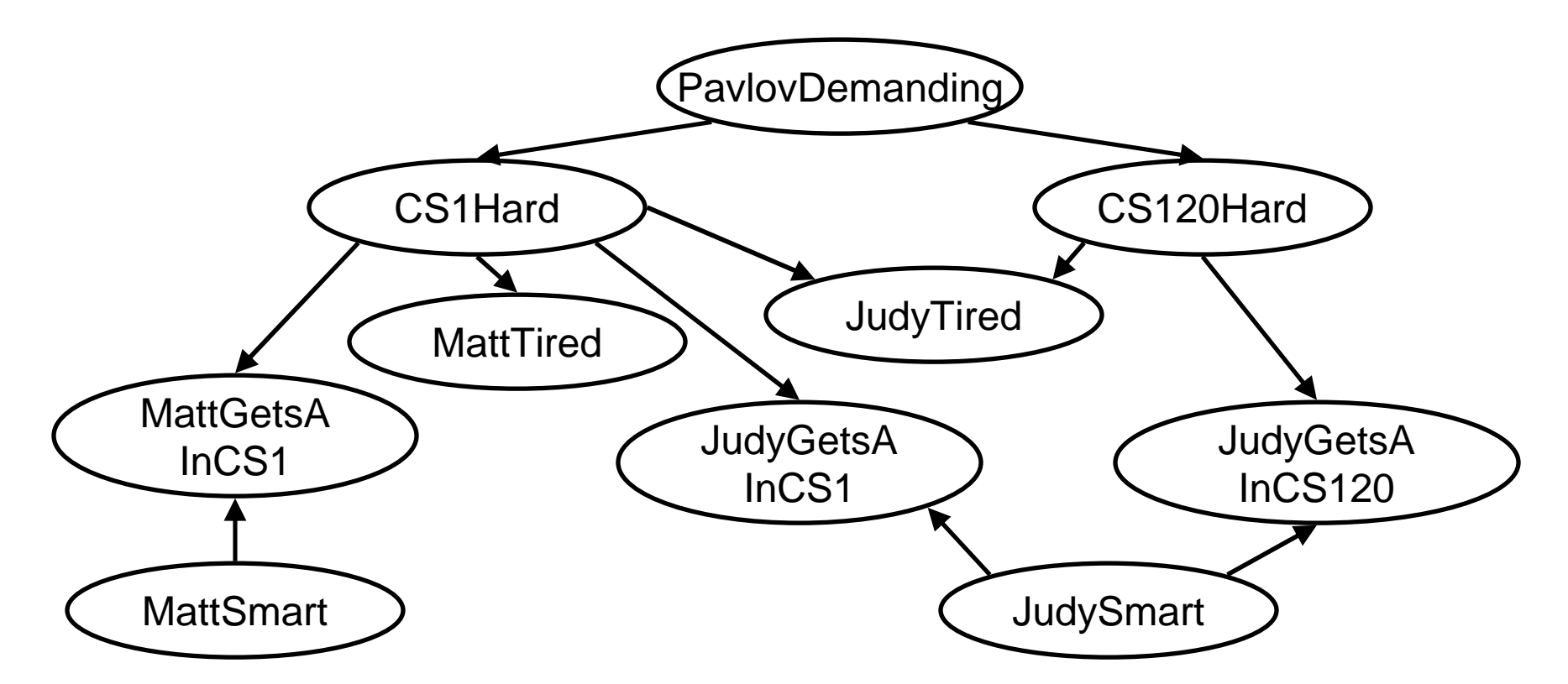

- Specific to particular scenario (who takes what, etc.)
- No generalization of knowledge across objects

### First-Order Theory

#### • General theory:

 $\forall$  p  $\forall$  c [Teaches(p, c)  $\land$  Demanding(p)  $\rightarrow$  Hard(c)]

 $\forall$  s  $\forall$  c [Takes(s, c) ∧ Hard(c)  $\rightarrow$  Tired(s, c)]

∀ <sup>s</sup> ∀ c [Takes(s, c) ∧ Easy(c) → GetsA(s, c)]

 $\forall$  s  $\forall$  c [Takes(s, c)  $\land$  Hard(c)  $\land$  Smart(s)  $\rightarrow$  GetsA(s, c)]

#### • Relational skeleton:

Teaches(Pavlov, CS1) Teaches(Pavlov, CS120)Takes(Matt, CS1)Takes(Judy, CS1) Takes(Judy, CS120)

- Compact, generalizes across scenarios and objects
- •But deterministic

### Task for First-Order Probabilistic Model

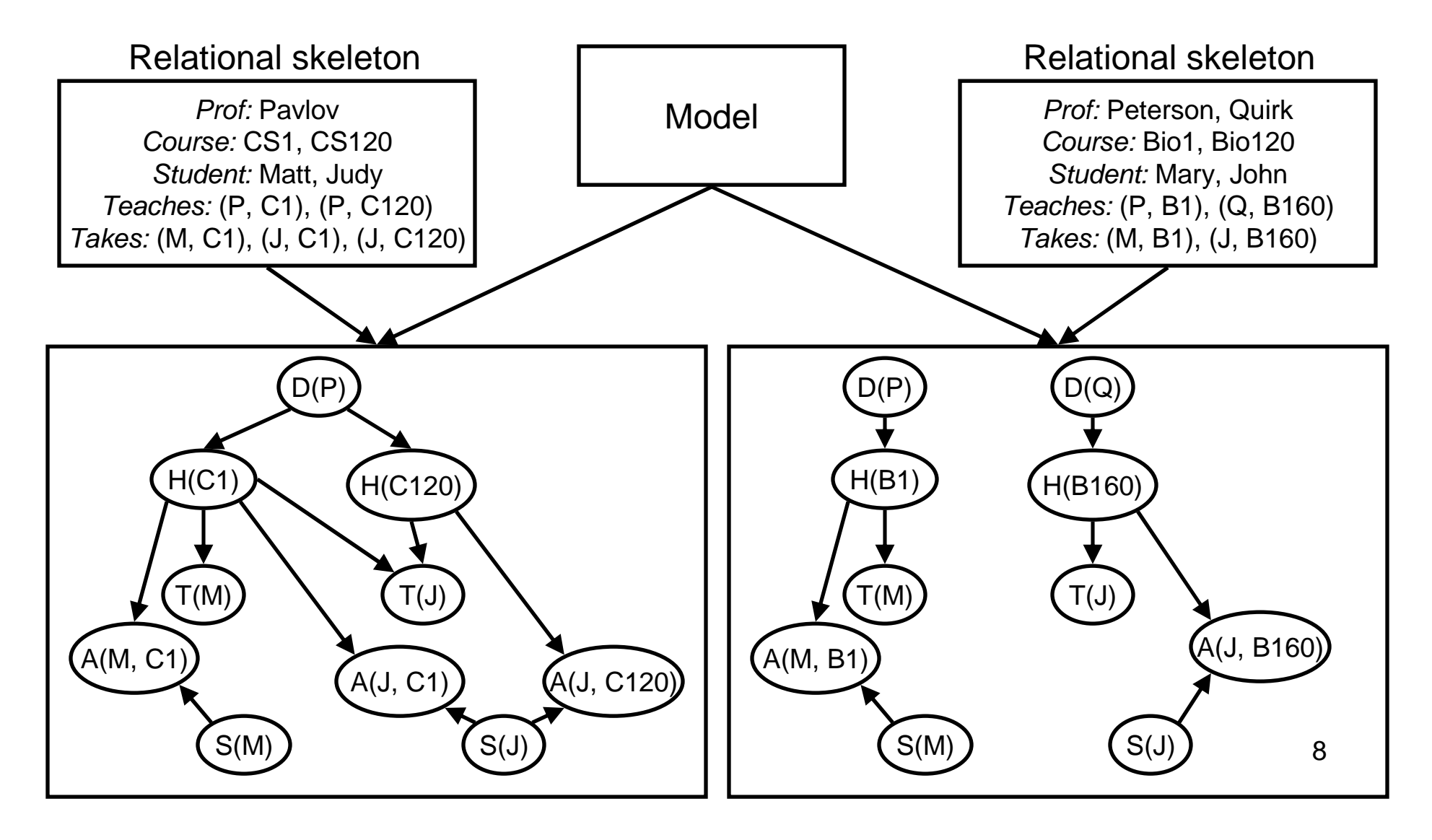

### First-Order Probabilistic Modelswith Known Skeleton

• Random functions become indexed families of random variables

 $Demanding(p)$  Hard(c) Tired(s)  $Smart(s)$  GetsA(s, c)

- For each family of RVs, specify:
	- –How to determine parents from relations
	- – CPD that can handle varying numbers of parents

• One way to do this: probabilistic relational models (PRMs)[Koller & Pfeffer 1998; Friedman, Getoor, Koller & Pfeffer 1999]

### Probabilistic Relational Models

- Functions/relations treated as slots on objects
	- Simple slots (random) p.Demanding, c.Hard, s.Smart, s.Tired
	- –Reference slots (nonrandom; value may be a set) p.Teaches, c.TaughtBy
- Specify parents with slot chainsc.Hard ← {c.TaughtBy.Demanding}<br>reduce\_link.ehieste fer.pen.up?
- Introduce link objects for non-unary functions
	- new type: Registration
	- –reference slots: r.Student, r.Course, c.RegisteredIn
	- simple slots: r.GetsA

### PRM for Academic Example

p.Demanding  $\leftarrow \{\}$ 

 $\text{c}$ .Hard  $\leftarrow \{\text{c}$ .TaughtBy.Demanding}

s.Smart  $\leftarrow \{\}$ 

r.GetsA ← {r.Course.Hard, r.Student.Smart}

s.Tired ← {**#True**(c.RegisteredIn.Course.Hard)}

Aggregation function: takes multiset of slot chain values, returns single value

CPDs always get one parent value per slot chain

### Inference in PRMs

- Construct ground BN
	- Node tor each simpl Node for each simple slot on each object
	- Edges found by following parent slot chains
- Run a BN inference algorithm
	- $\vdash$  Y2CT Exact (variable elimination)
	- Gibbs sampling
	- Loopy belief propagation

[Although see Pfeffer et al. (1999) paper on SPOOK for smarter method]

Warn

ing: May be

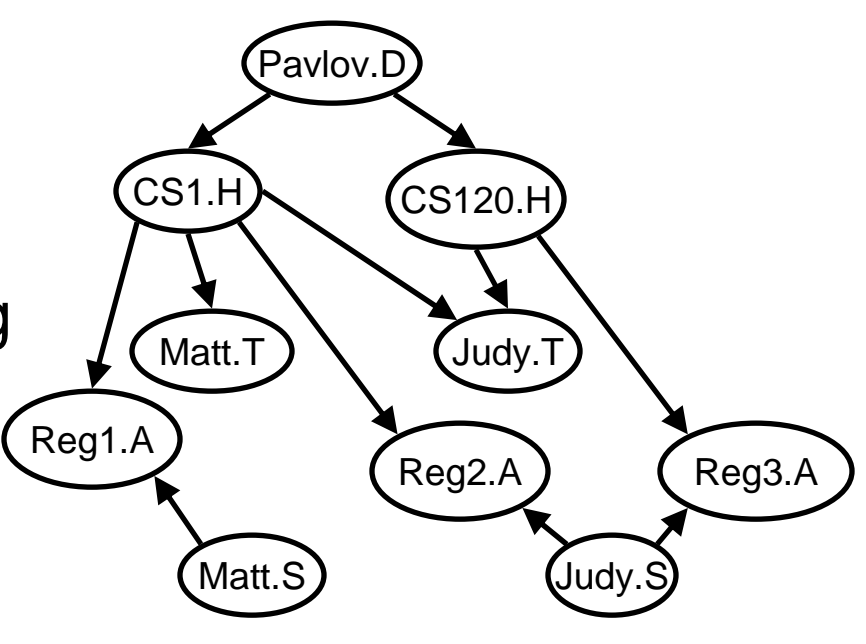

intractable

## Learning PRMs

- Learn structure: for each simple slot, a set of parent slot chains with aggregation functions ∫ *P* $\left($ *S* | *<sup>D</sup>* ) ∝*P* $\left($ *S*) *P* $\left($  $D(\theta, S)$ *P* $(\theta | S)$ *d*θprior marginal likelihood
- Marginal likelihood
	- –prefers fitting the data well
	- –penalizes having lots of parameters, i.e., lots of parents
- Prior penalizes long slot chains:

$$
P(S) \propto \exp\left(-\sum_{F \in \text{slots}} \sum_{C \in \text{Pa}_{\text{S}}(F)} \text{length}(C)\right)
$$

# PRM Learning Algorithm

- Local search over structures
	- Operators add, remove, reverse slot chains
	- Greedy: looks at all possible moves, choose one that increases score the most
- Proceed in phases
	- Increase max slot chain length each time
	- –Until no improvement in score

### PRM Benefits and Limitations

- Benefits
	- – Generalization across objects
		- Models are compact
		- Don't need to learn new theory for each new scenario
	- Learning algorithm is known
- Limitations
	- Slot chains are restrictive, e.g., can't say $\textsf{GoodRec}(p, \, s) \leftarrow \{\textsf{GotA}(s, \, c): \, \textsf{TaughtBy}(c, \, p)\}$
	- – Objects and relations have to be specified in skeleton [although see later extensions to PRM language]

### Basic Task for Intelligent Agents

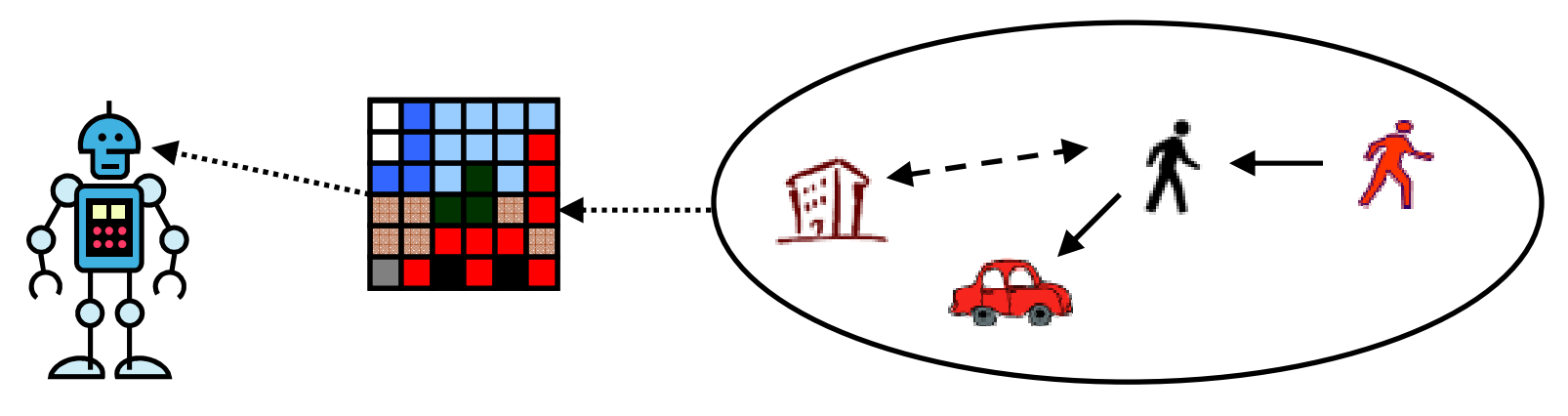

- $\bullet$  Given observations, make inferences about underlying objects
- $\bullet$  Difficulties:
	- Don't know list of objects in advance
	- Don't know when same object observed twice

(identity uncertainty / data association / record linkage)

#### Unknown Objects: Applications

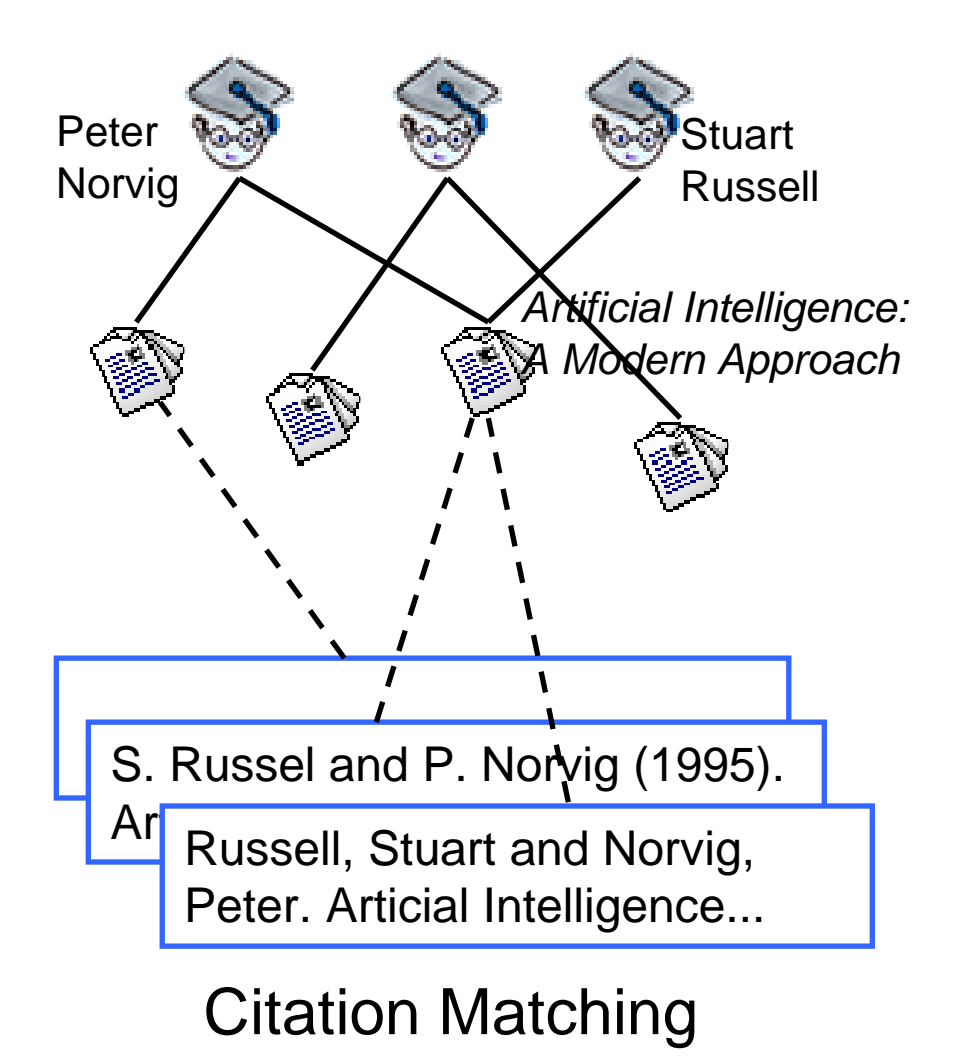

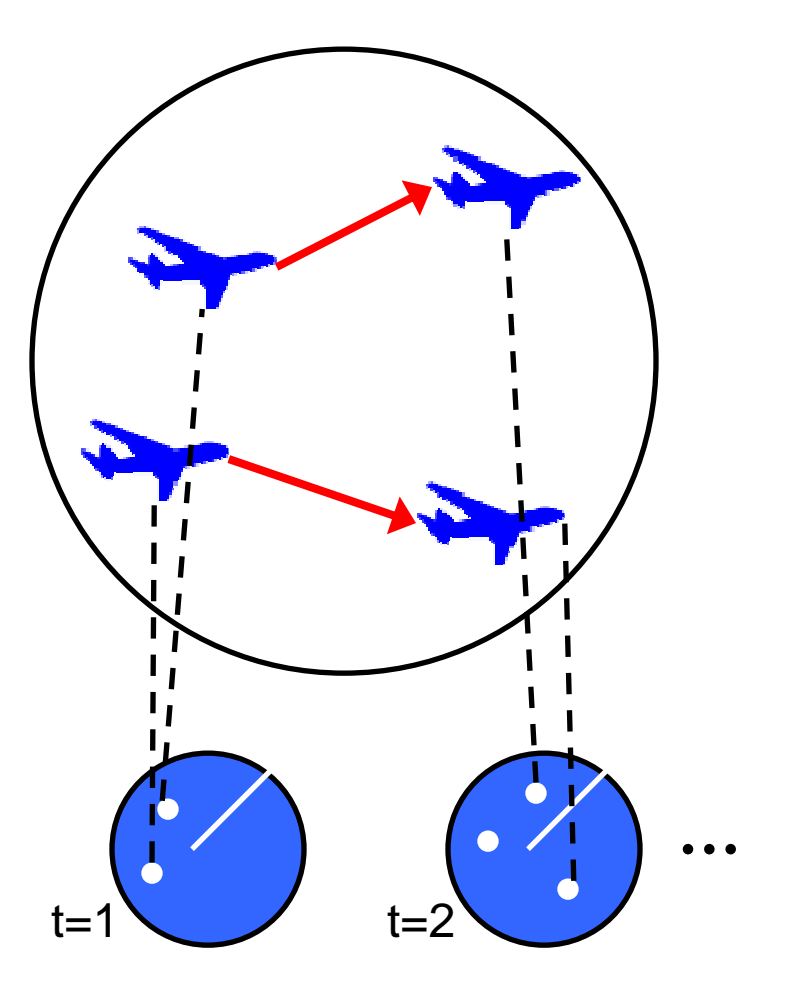

17Multi-Target Tracking 1

#### Levels of Uncertainty

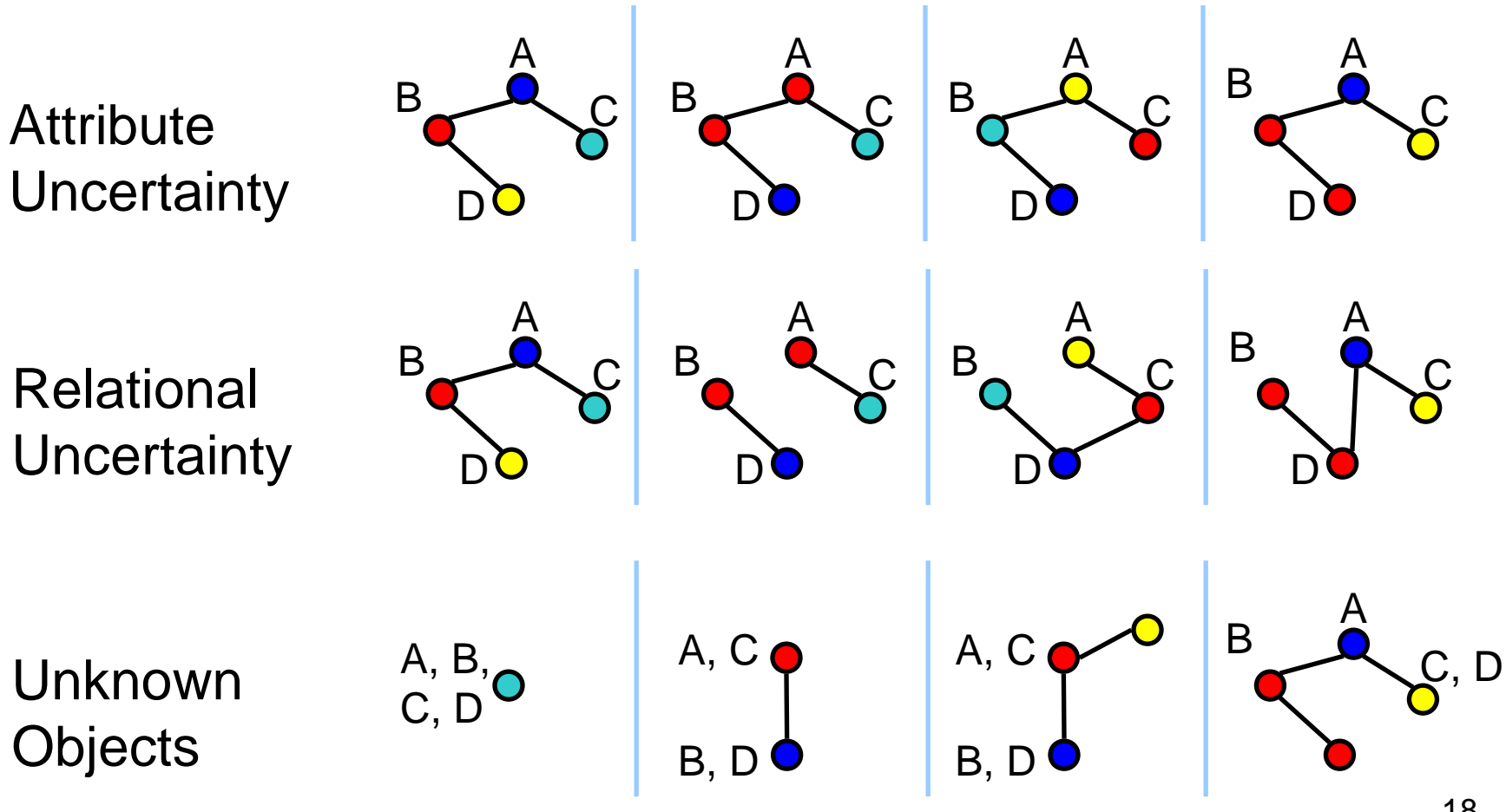

18

# Bayesian Logic (BLOG)

[Milch et al., SRL 2004; IJCAI 2005]

- Defines probability distribution over possible worlds with varying sets of objects
- Intuition: Stochastic generative process with two kinds of steps:
	- Set the value of a function on a tuple of arguments
	- Add some number of objects to the world

### Simple Example: Balls in an Urn

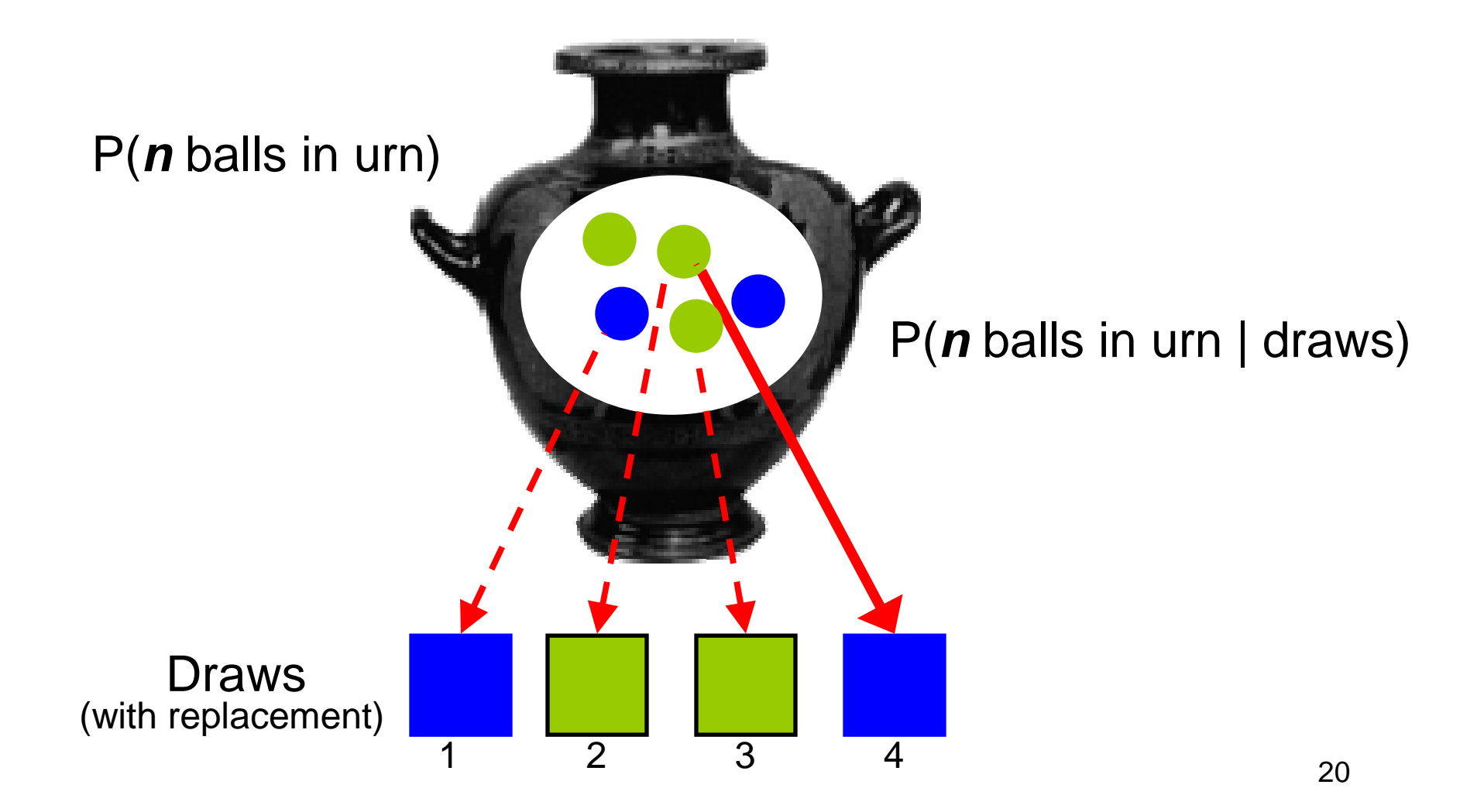

#### Possible Worlds

3.00 x 10-3

 $7.61 \times 10^{-4}$  1.19 x 10<sup>-5</sup>

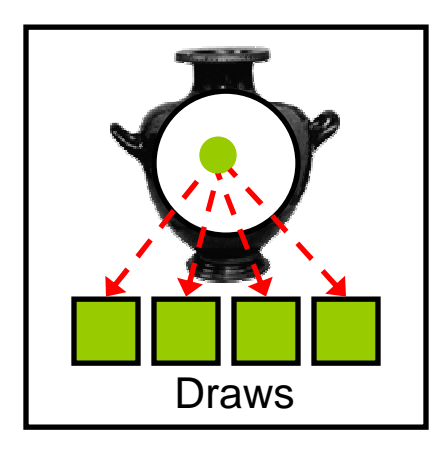

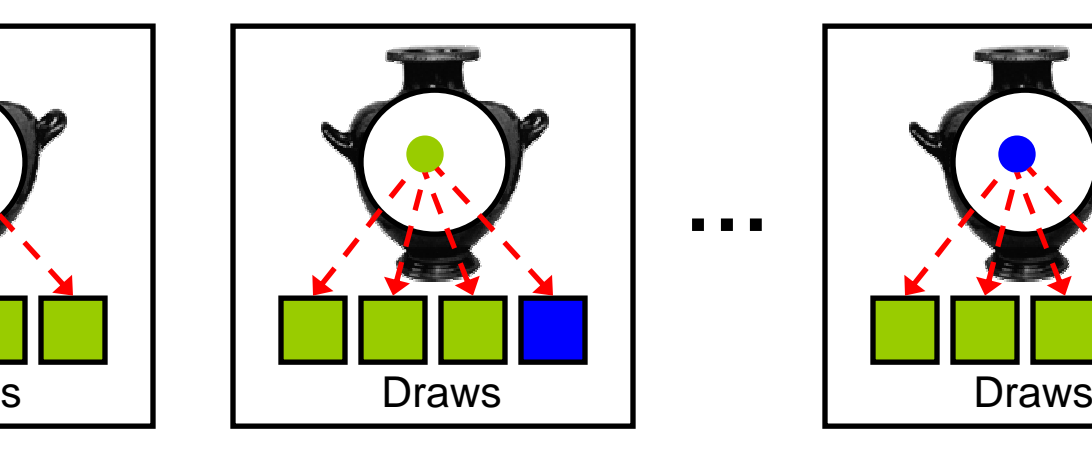

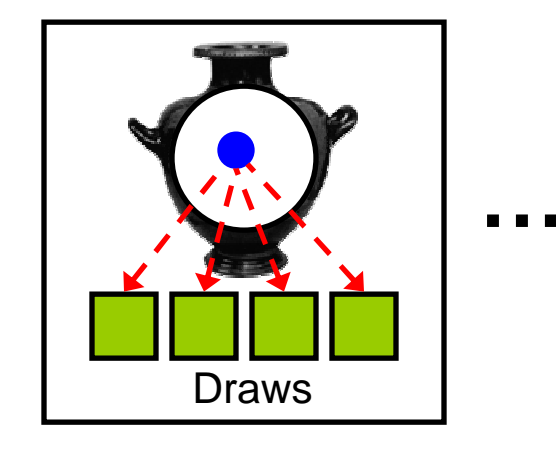

2.86 x 10-4

1.14 x 10-12

**…**

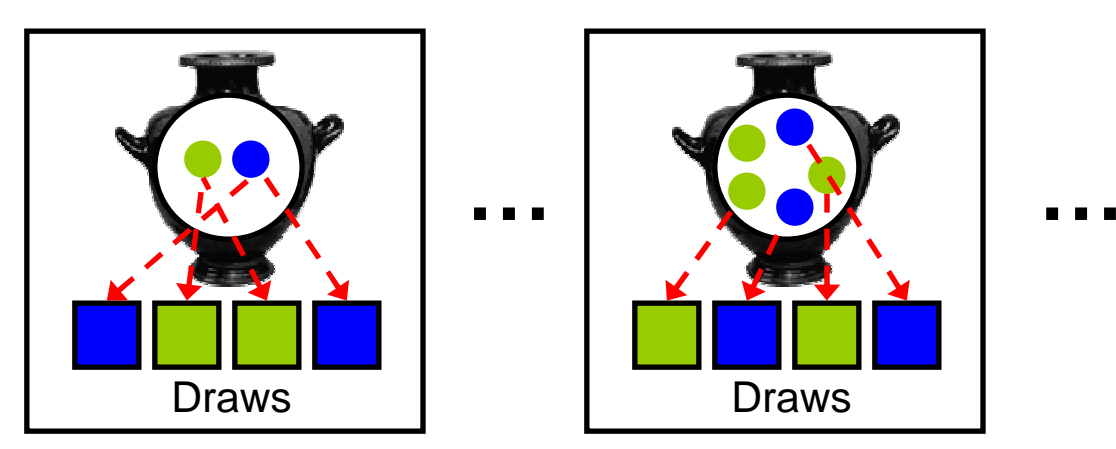

#### Generative Process for Possible Worlds

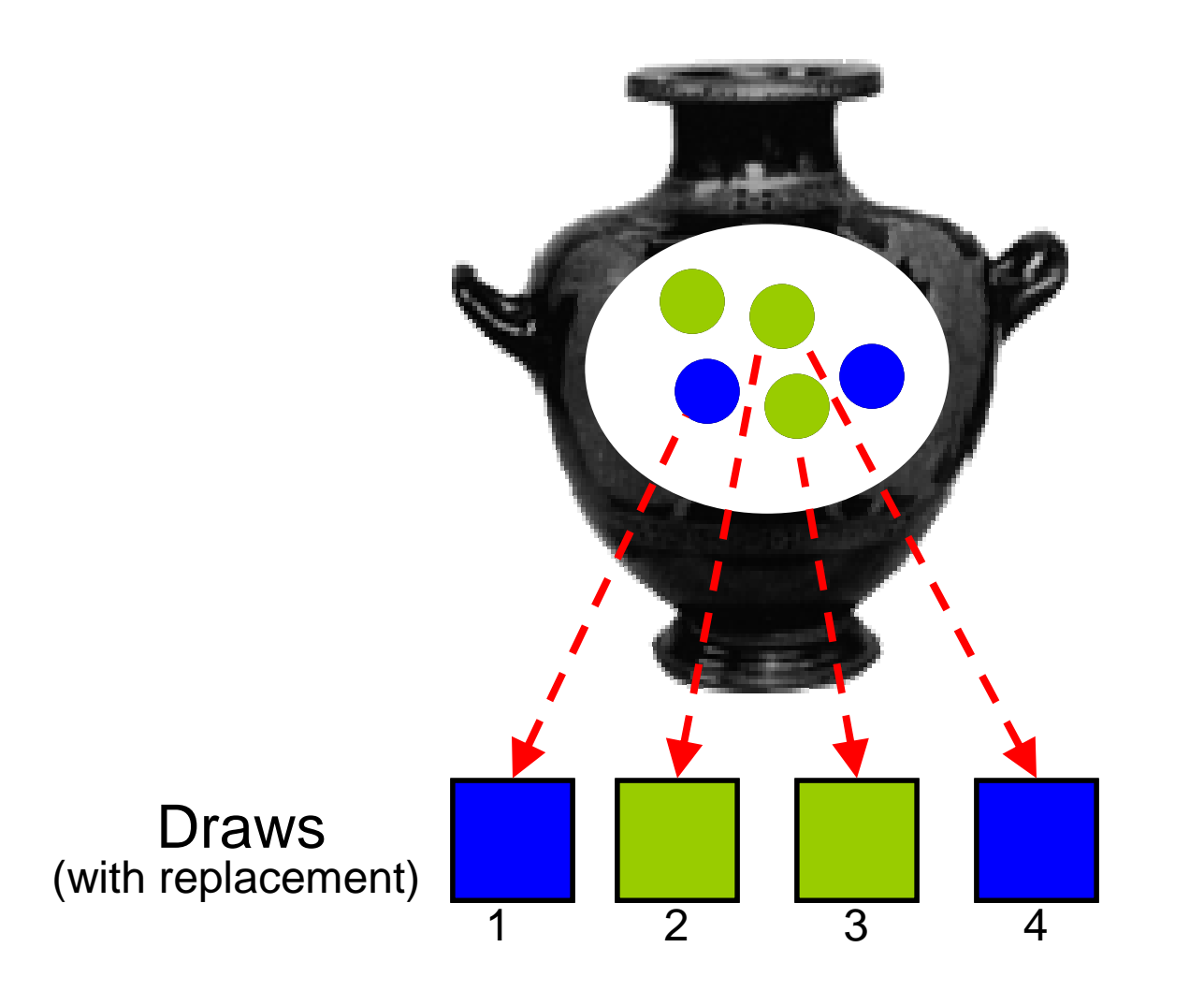

```
type Color; type Ball; type Draw;random Color TrueColor(Ball);random Ball BallDrawn(Draw);
random Color ObsColor(Draw);guaranteed Color Blue, Green;
guaranteed Draw Draw1, Draw2, Draw3, Draw4;#Ball ~ Poisson[6]();TrueColor(b) ~ TabularCPD[[0.5, 0.5]]();BallDrawn(d) ~ UniformChoice({Ball b});ObsColor(d) 
if (BallDrawn(d) != null) then 
~ NoisyCopy(TrueColor(BallDrawn(d)));
```

```
type Color; type Ball; type Draw;random Color TrueColor(Ball);random Ball BallDrawn(Draw);
random Color ObsColor(Draw);guaranteed Color Blue, Green;
guaranteed Draw Draw1, Draw2, Draw3, Draw4;#Ball ~ Poisson[6]();TrueColor(b) ~ TabularCPD[[0.5, 0.5]]();BallDrawn(d) ~ UniformChoice({Ball b});ObsColor(d) 
if (BallDrawn(d) != null) then 
~ NoisyCopy(TrueColor(BallDrawn(d)));headernumber statementdependency
statements
```

```
type Color; type Ball; type Draw;random Color TrueColor(Ball);random Ball BallDrawn(Draw);
random Color ObsColor(Draw);
```

```
guaranteed Color Blue, Green;
```
**guaranteed Draw Draw1, Draw2, Draw3, Draw4;** $\text{Hence, } \text{Hence, } \text{$ Identity uncertainty: BallDrawn(Draw1) = BallDrawn(Draw2)?

```
TrueColor(b) ~ TabularCPD[[0.5, 0.5]]();
```

```
BallDrawn(d) ~ UniformChoice({Ball b});
```

```
ObsColor(d) 
if (BallDrawn(d) != null) then 
~ NoisyCopy(TrueColor(BallDrawn(d)));
```
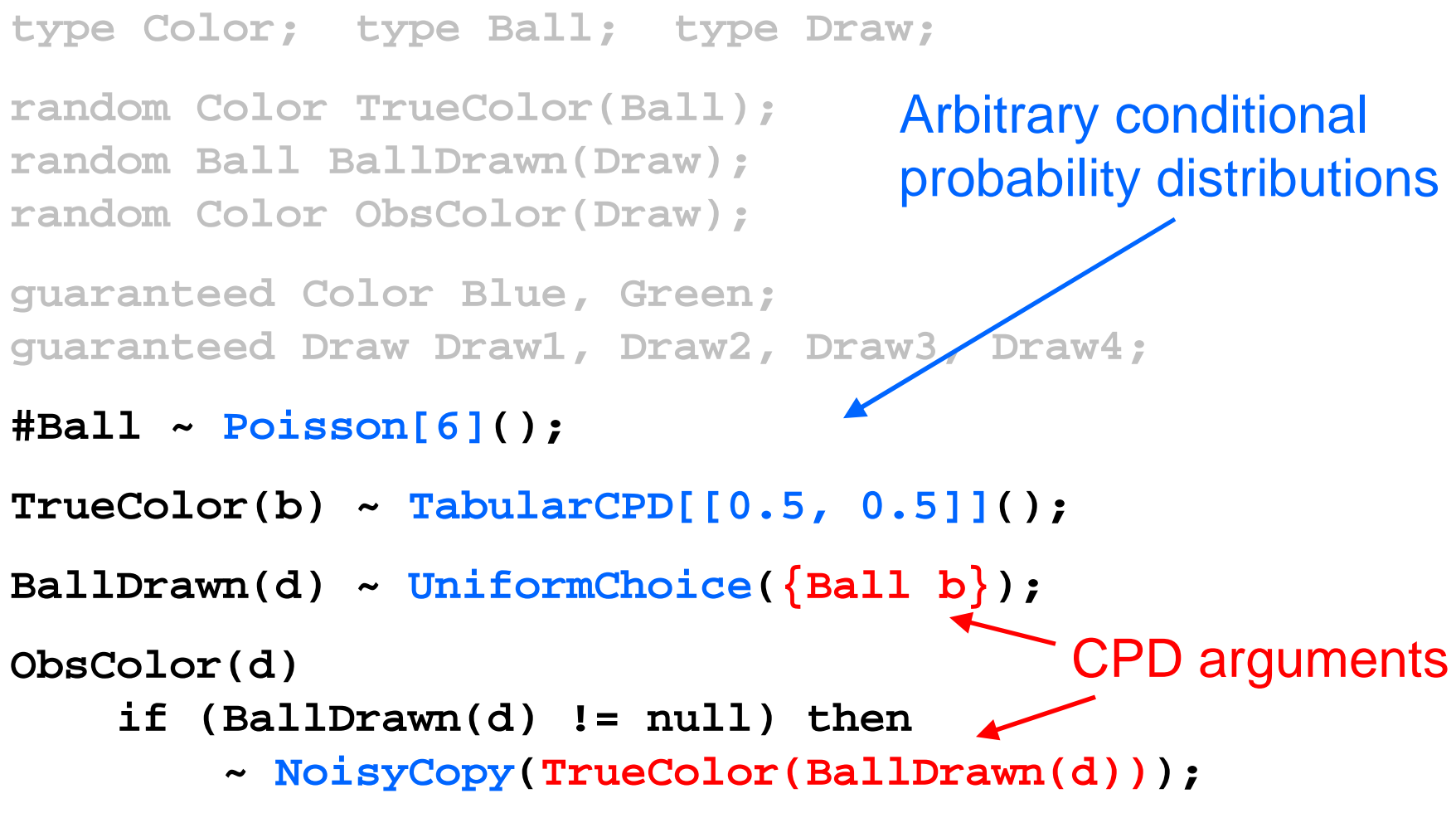

```
type Color; type Ball; type Draw;random Color TrueColor(Ball);random Ball BallDrawn(Draw);
random Color ObsColor(Draw);guaranteed Color Blue, Green;
guaranteed Draw Draw1, Draw2, Draw3, Draw4;#Ball ~ Poisson[6]();TrueColor(b) ~ TabularCPD[[0.5, 0.5]]();BallDrawn(d) ~ UniformChoice({Ball b});ObsColor(d) 
if (BallDrawn(d) != null) then 
~ NoisyCopy(TrueColor(BallDrawn(d)));Context-specificdependence
```
#### Syntax of Dependency Statements

RetType Function(ArgType<sub>1</sub> x<sub>1</sub>, ..., ArgType if  $Cond_{1}$  then ~  $ElemCPD_{1}(Arg_{1,1},\,...,\,Arg_{1,m})$  $_{k}$  X $_{k}$ ) elseif  $Cond_{2}$  then  $\sim Element$  (Arg $_{2,1},$  ,..., Arg $_{2,\text{m}})$ ...else ~ *ElemCPD*<sub>n</sub>(Arg<sub>n,1</sub>, ..., Arg<sub>n,m</sub>);

- Conditions are arbitrary first-order formulas
- Elementary CPDs are names of Java classes
- Arguments can be terms or set expressions
- Number statements: same except that their headers have the form #<*Type*>

### Generative Process for Aircraft Tracking

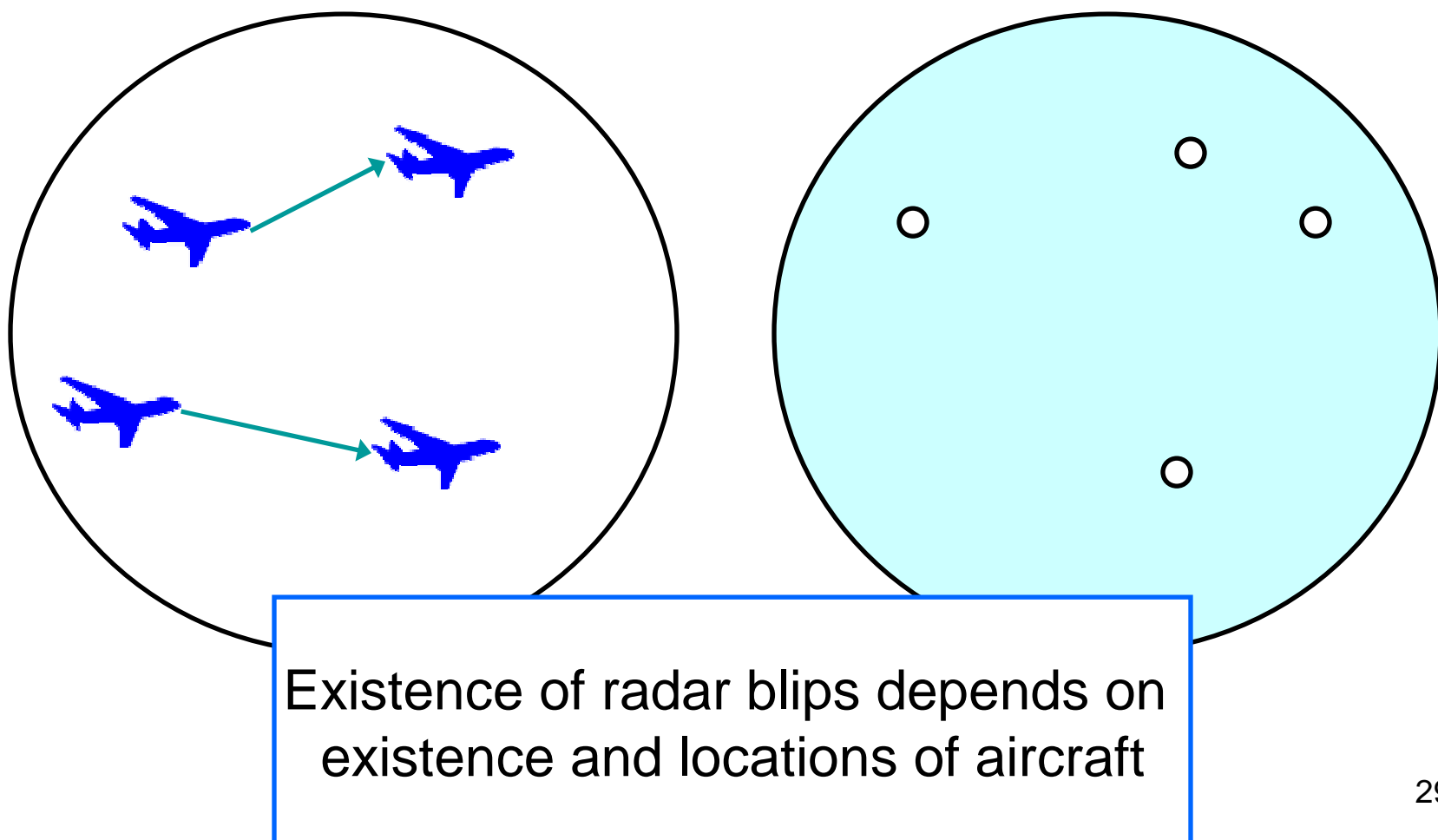

#### BLOG Model for Aircraft Tracking

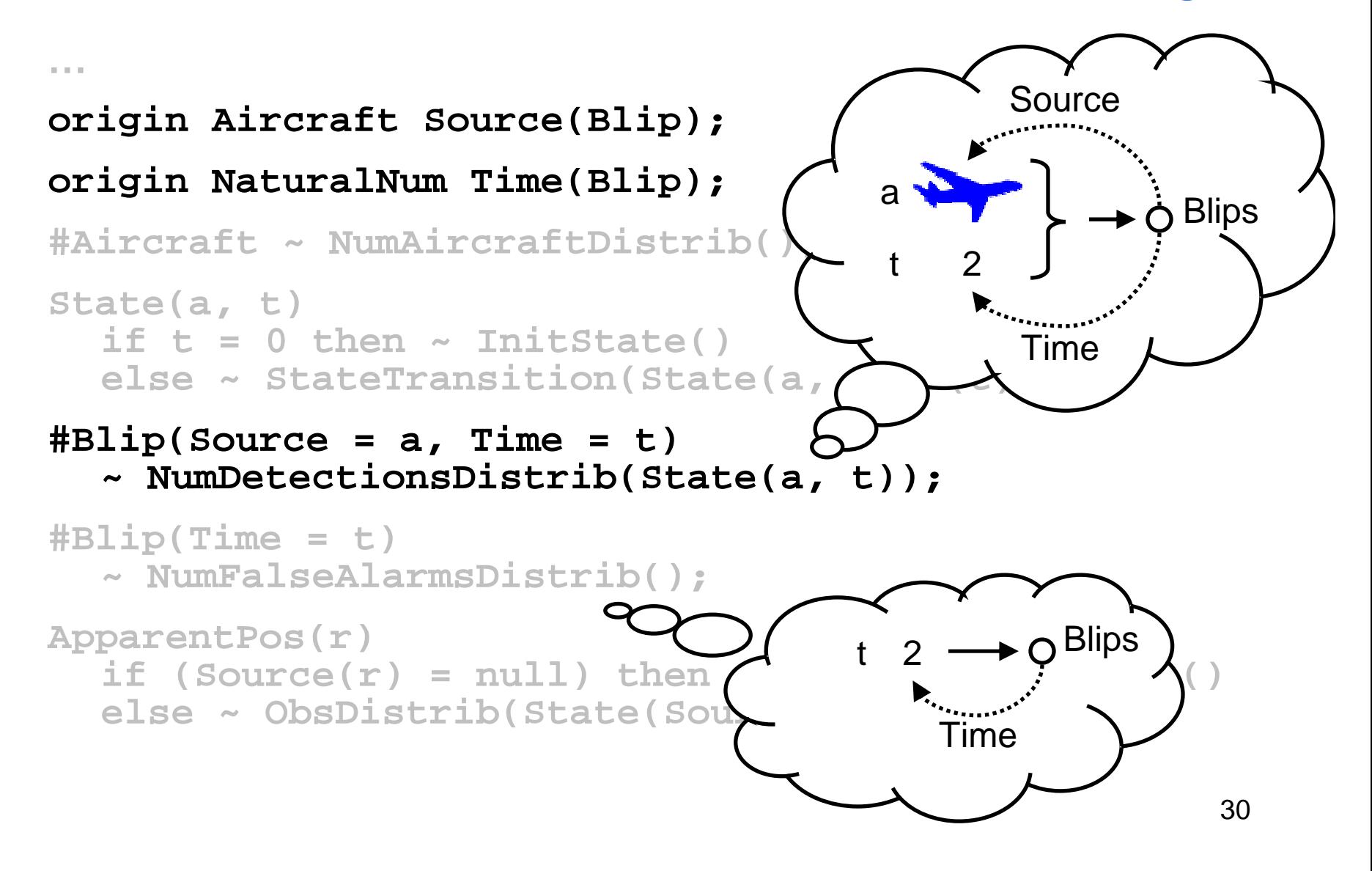

### Declarative Semantics

- What is the set of possible worlds?
- What is the probability distribution over worlds?

### What Exactly Are the Objects?

- Objects are tuples that encode generation history
- Aircraft: (Aircraft, 1), (Aircraft, 2), …
- Blip from (Aircraft, 2) at time 8:(Blip, (Source, (Aircraft, 2)), (Time, 8), 1)

#### Basic Random Variables (RVs)

- For each number statement and tuple of generating objects, have RV for number of objects generated
- For each function symbol and tuple of arguments, have RV for function value
- <u>Lemma</u>: Full instantiation of these RVs uniquely identifies a possible world

### Another Look at a BLOG Model

```
…#Ball ~ Poisson[6]();TrueColor(b) ~ TabularCPD[[0.5, 0.5]]();BallDrawn(d) ~ UniformChoice({Ball b});ObsColor(d) 
if !(BallDrawn(d) = null) then 
~ NoisyCopy(TrueColor(BallDrawn(d)));
```
Dependency and number statements define CPDs for basic RVs

# Semantics: Contingent BN

[Milch et al., AI/Stats 2005]

#### •Each BLOG model defines a contingent BN

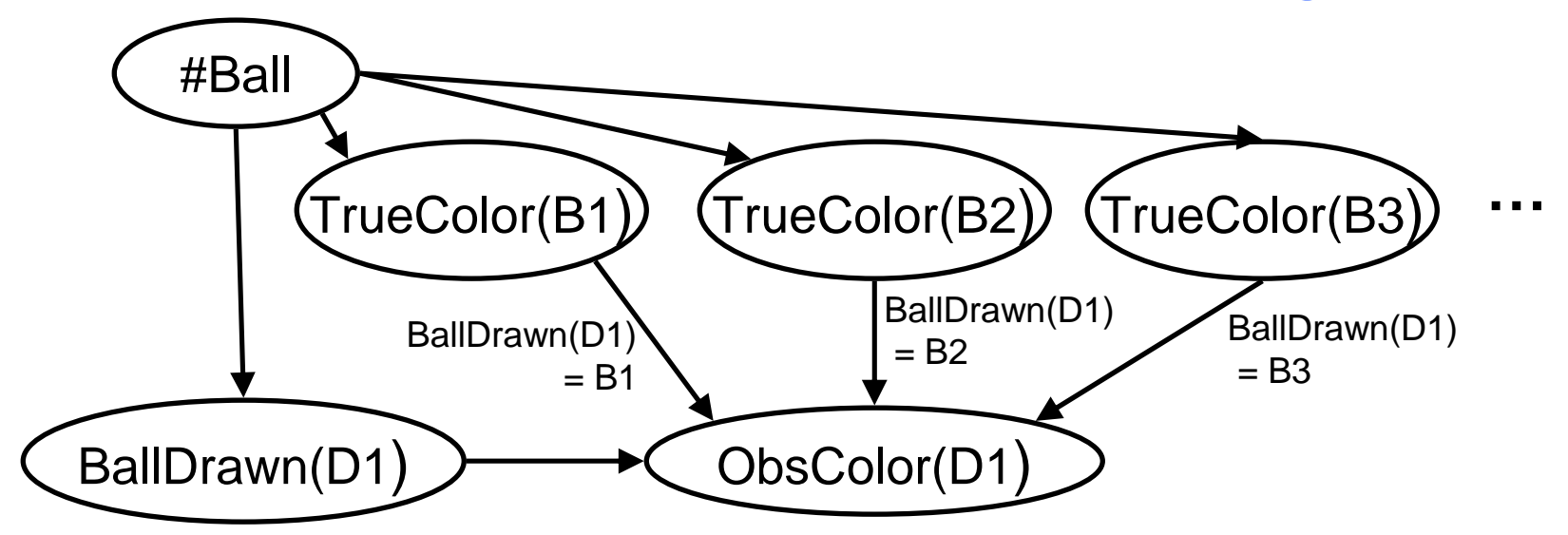

• Theorem: Every BLOG model that satisfies certain conditions (analogous to BN acyclicity) fully defines a distribution

### Inference on BLOG Models

- Very easy to define models where exact inference is hopeless
- Sampling-based approximation algorithms:
	- Likelihood weighting
	- Markov chain Monte Carlo

### Likelihood Weighting (LW)

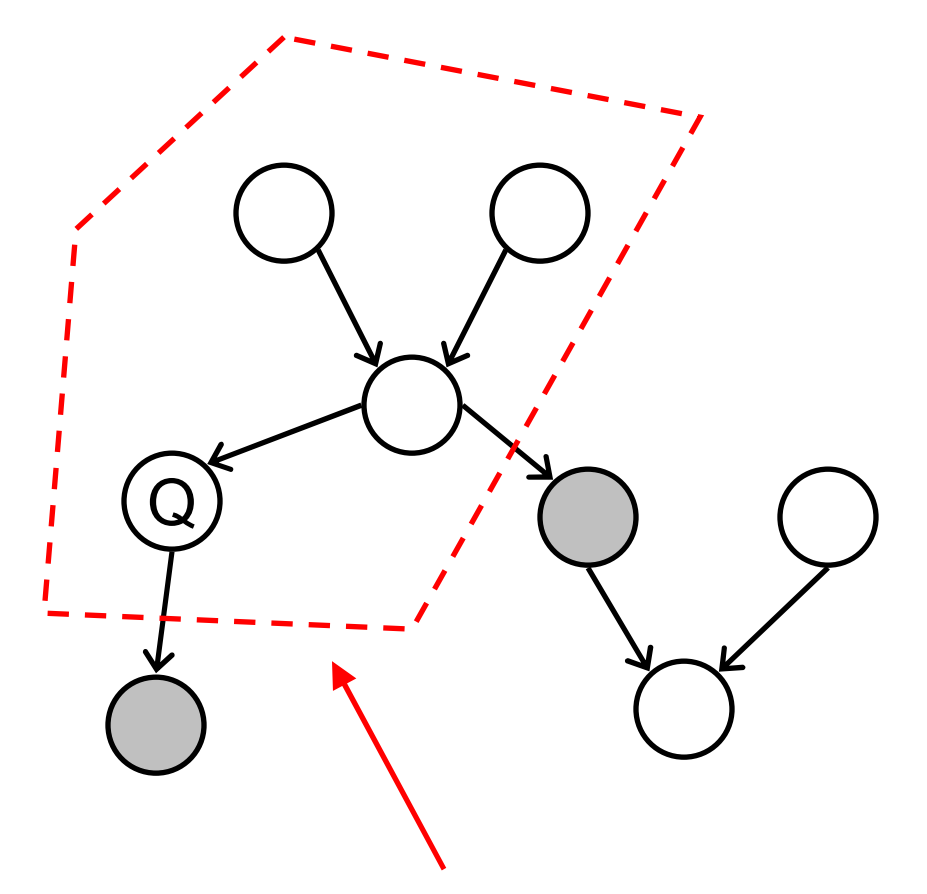

- Sample non-evidence nodes top-down
- Weight each sample by probability of observed evidence values given their parents
- Provably converges to correct posterior

37Only need to sample ancestors of query and evidence nodes

#### Application to BLOG

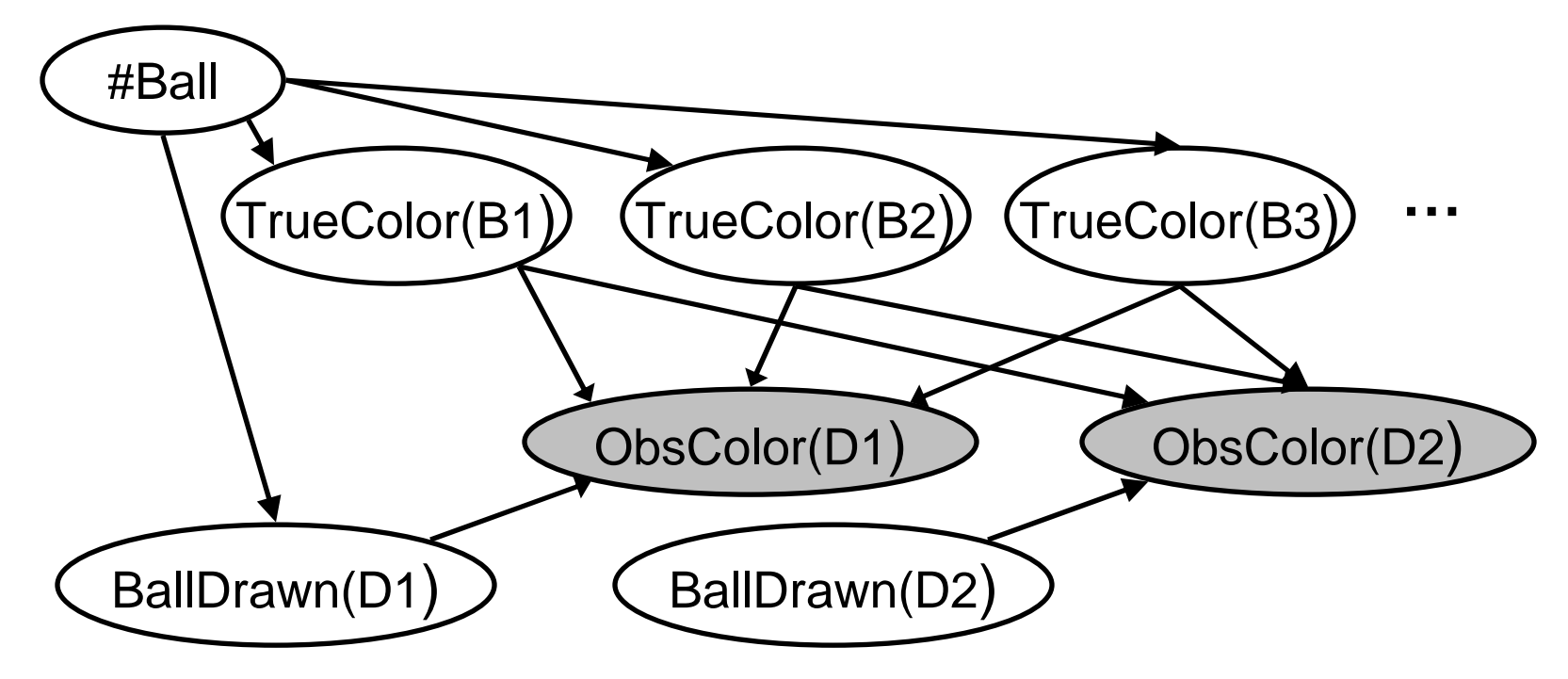

- •Given ObsColor variables, get posterior for #Ball
- • Until we condition on BallDrawn(**d**), ObsColor(**d**) has infinitely many parents
- Solution: interleave sampling and relevance determination •

[Milch *et al.*, AISTATS 2**0ໍ**05]

#### LW for Urn and Balls

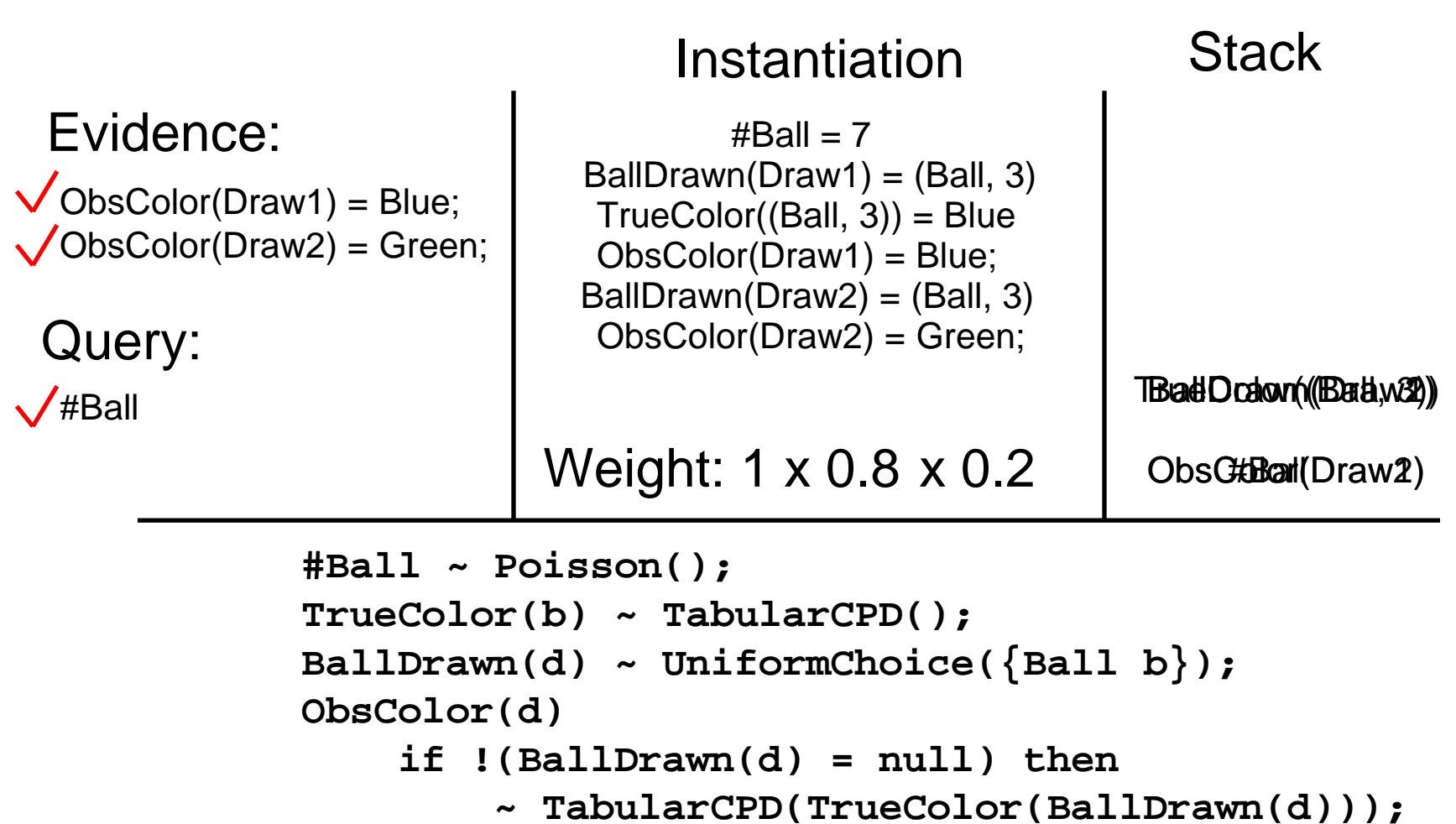

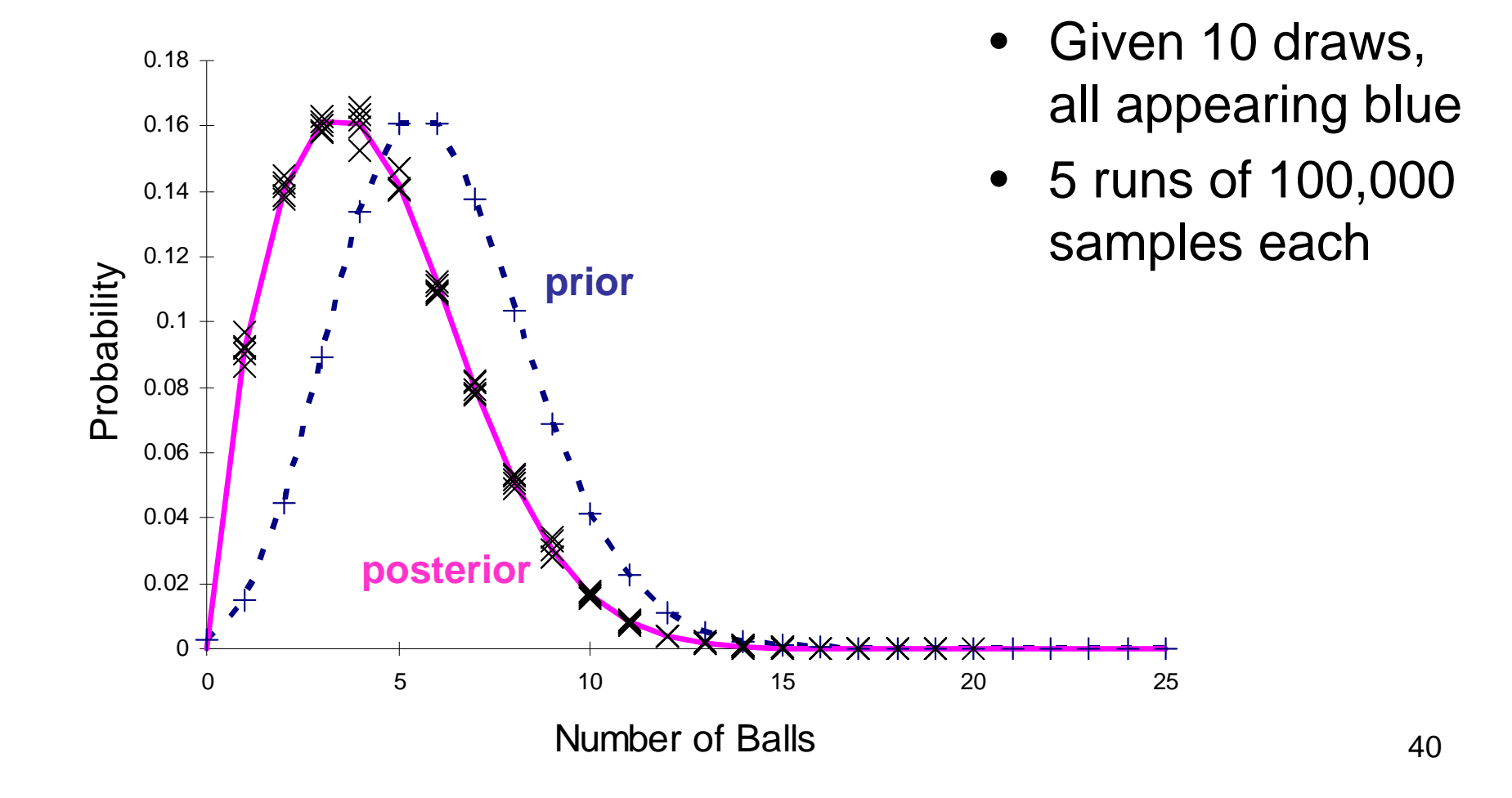

[Courtesy of Josh Tenenbaum]

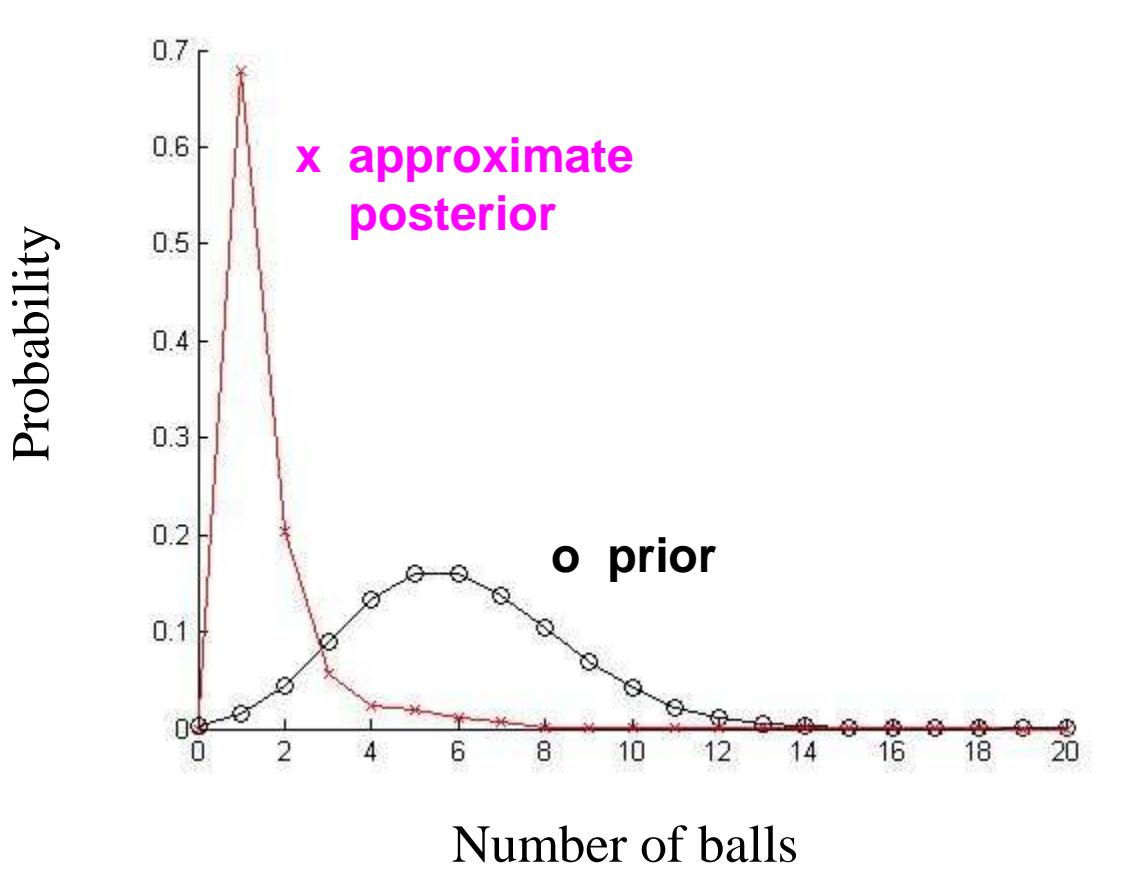

- Ball colors: {Blue, Green, Red, Orange, Yellow, Purple,Black, White}
- Given 10 draws, all appearing Blue
- samples eac<u>h</u> Runs of 100,000

#### [Courtesy of Josh Tenenbaum]

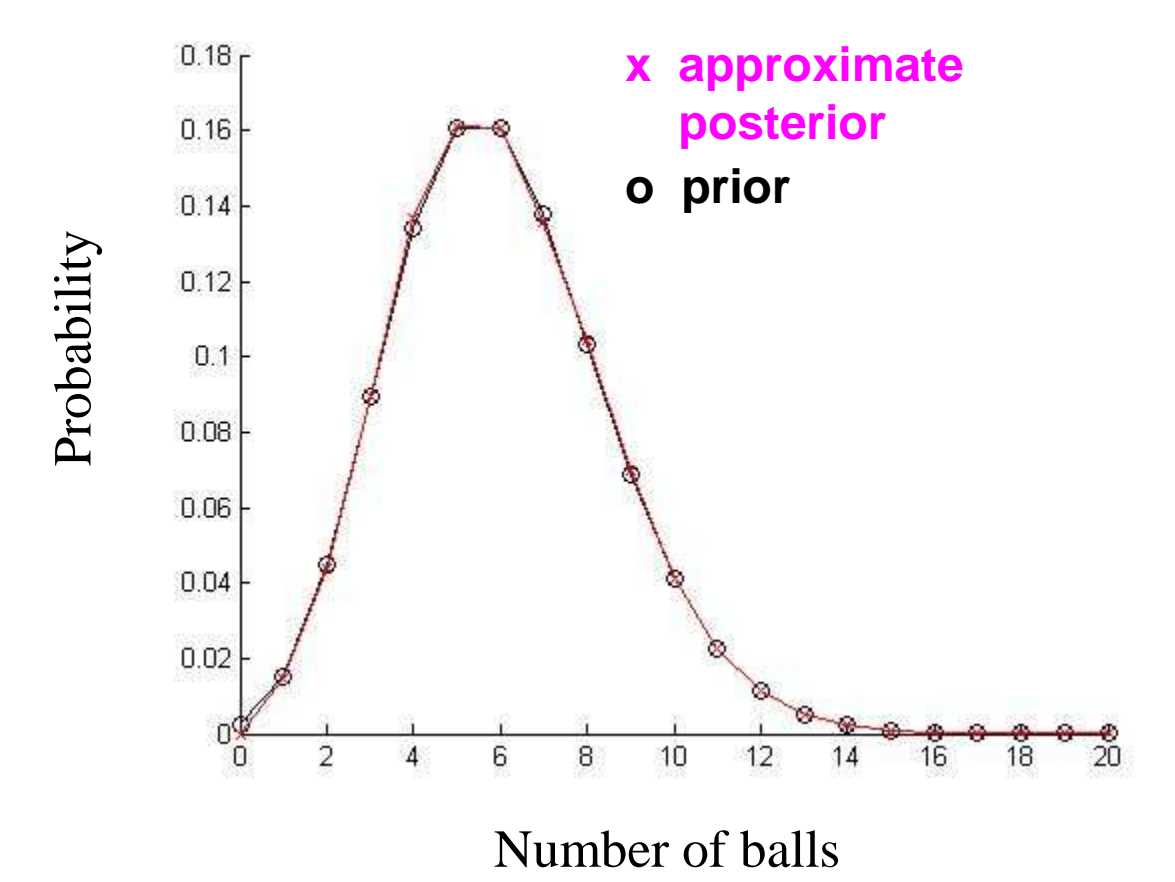

 Ball colors: {Blue}

- Given 10 draws, all appearing Blue
- Runs of 100,000 samples each

[Courtesy of Josh Tenenbaum]

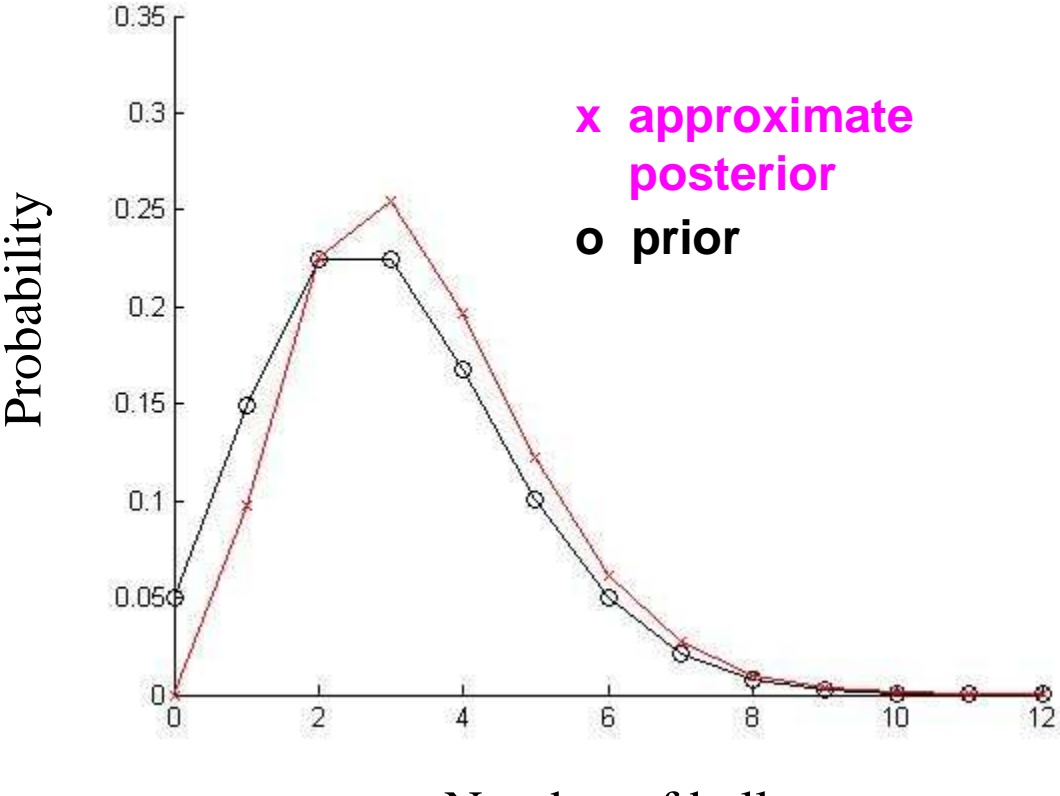

Number of balls

- Ball colors: {Blue, Green}
- Given 3 draws: 2 appear Blue, 1 appears Green
- Runs of 100,000 samples each

[Courtesy of Josh Tenenbaum]

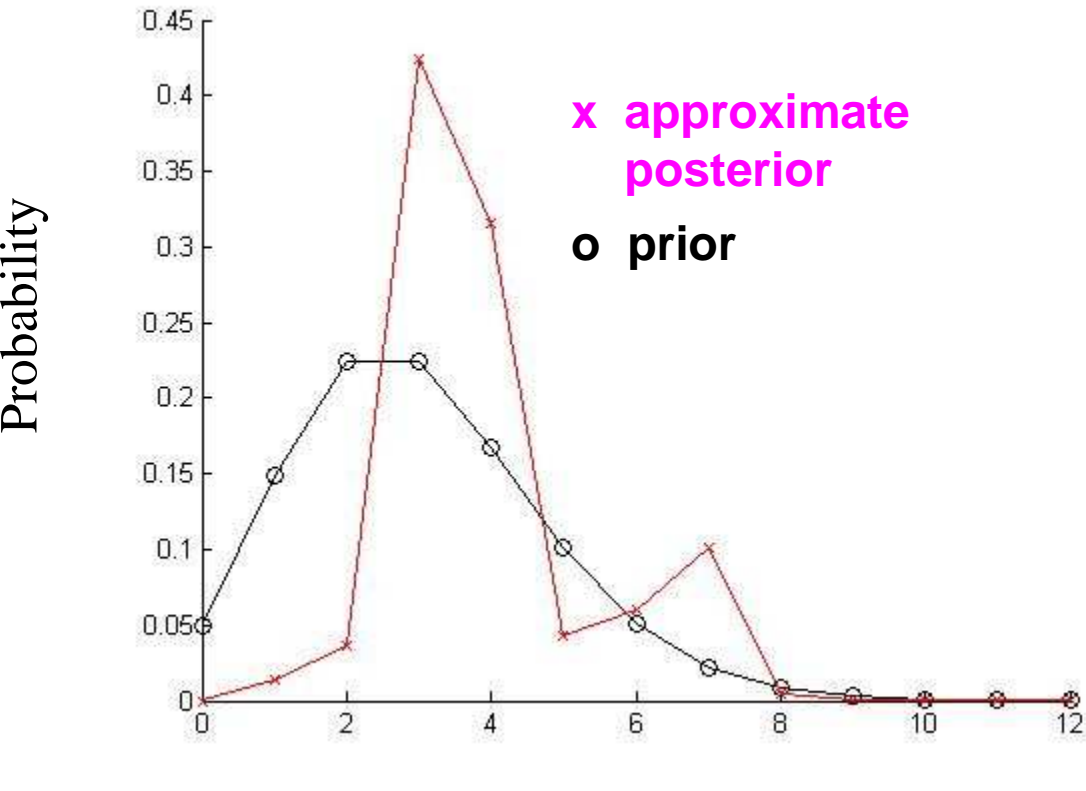

Number of balls

- Ball colors: {Blue, Green}
- Given 30 draws: 20 appear Blue, 10 appear Green
- Runs of 100,000 samples each

### More Practical Inference

- Drawback of likelihood weighting: as number of observations increases,
	- –Sample weights become very small
	- –A few high-weight samples tend to dominate
- More practical to use MCMC algorithms
	- Random walk over possible worlds
	- – Find high-probability areasand stay there

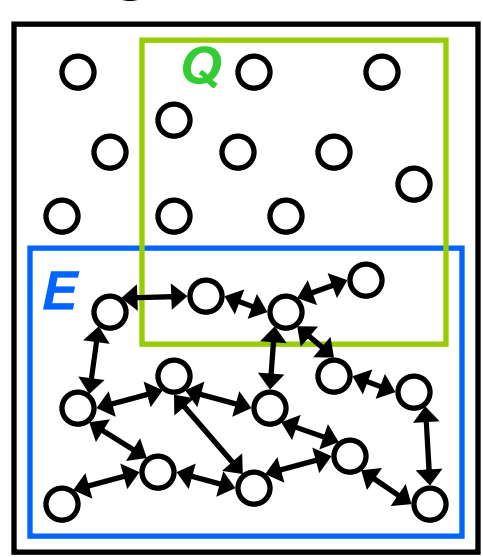

45

#### Metropolis-Hastings MCMC

- Let  $\mathsf{s}_1$ be arbitrary state in **E**
- For  $n = 1$  to  $N$ 
	- $-$  Samnia c $\in$ Sample **s**′∈**E** from proposal distribution **q**(**s**′ | **<sup>s</sup>**n)
	- $-$  ( `omnuta : Compute acceptance probability

$$
\alpha = \max\left(1, \frac{p(s')q(s_n \mid s')}{p(s_n)q(s' \mid s_n)}\right)
$$

–With probability  $\alpha$ , let  $s_{n+1} =$ else let  $\mathbf{s}_{n+1} = \mathbf{s}_n$ **s**′;

46Stationary distribution is proportional to **p**(**s**)Fraction of visited states in **Q** converges to **p**(**Q**|**E**)

#### Toward General-Purpose Inference

- Without BLOG, each new application requires new code for:
	- –Proposing moves
	- –Representing MCMC states

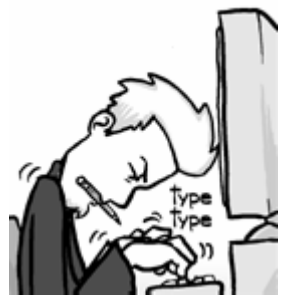

- Computing acceptance probabilities
- With BLOG:
	- User specifies model and proposal distribution
	- General-purpose code does the rest

# General MCMC Engine

[Milch & Russell, UAI 2006]

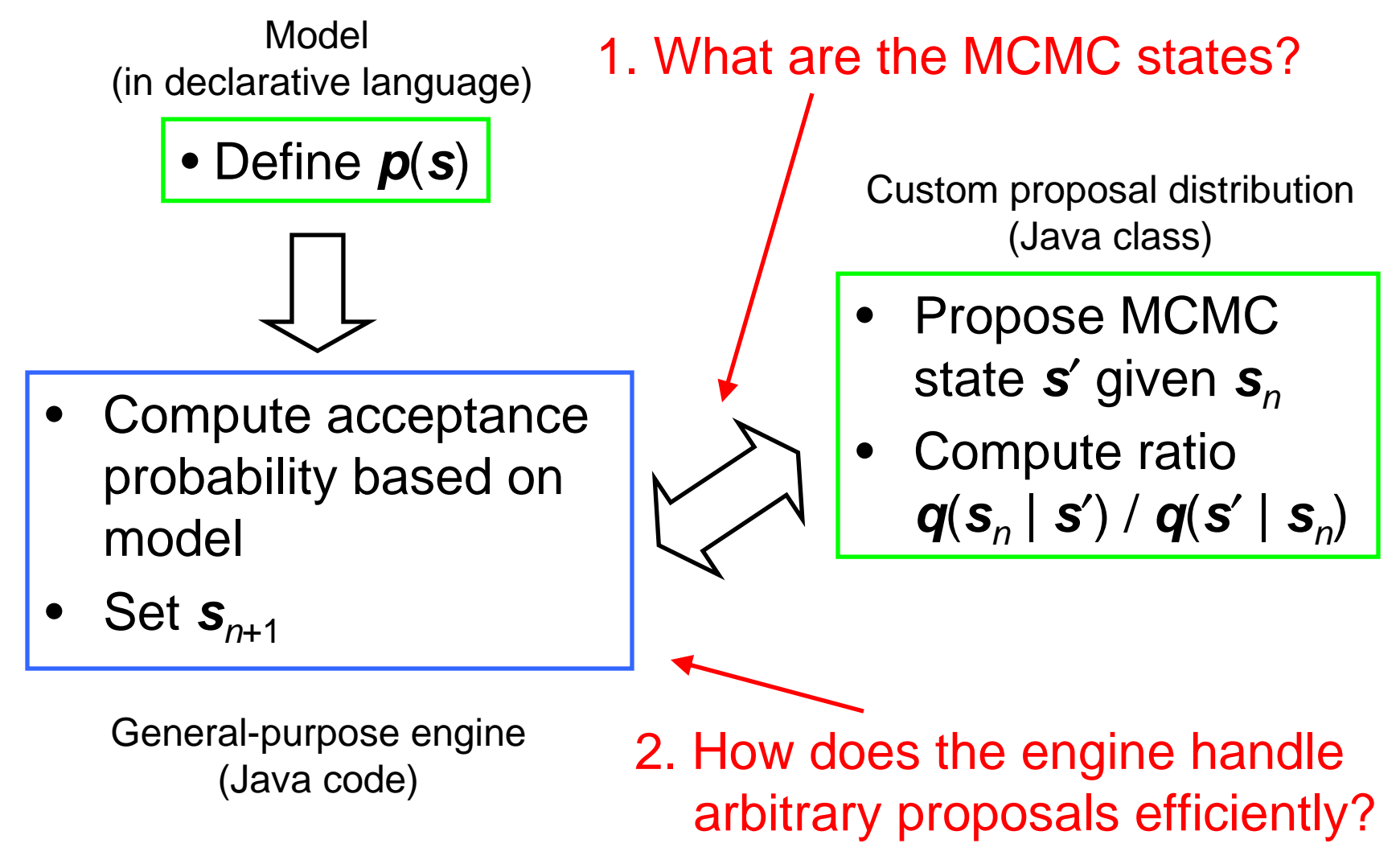

### Example: Citation Model

**guaranteed Citation Cit1, Cit2, Cit3, Cit4;**

**#Res ~ NumResearchersPrior();**

**String Name(Res r) ~ NamePrior();**

```
#Pub ~ NumPubsPrior();
```
**Res Author(Pub p) ~ Uniform({Res r});**

**String Title(Pub p) ~ TitlePrior();**

**Pub PubCited(Citation c) ~ Uniform({Pub p});**

```
String Text(Citation c) ~ FormatCPD 
       (Title(PubCited(c)), Name(Author(PubCited(c))));
```
### Proposer for Citations

[Pasula *et al*., NIPS 2002]

• Split-merge moves:

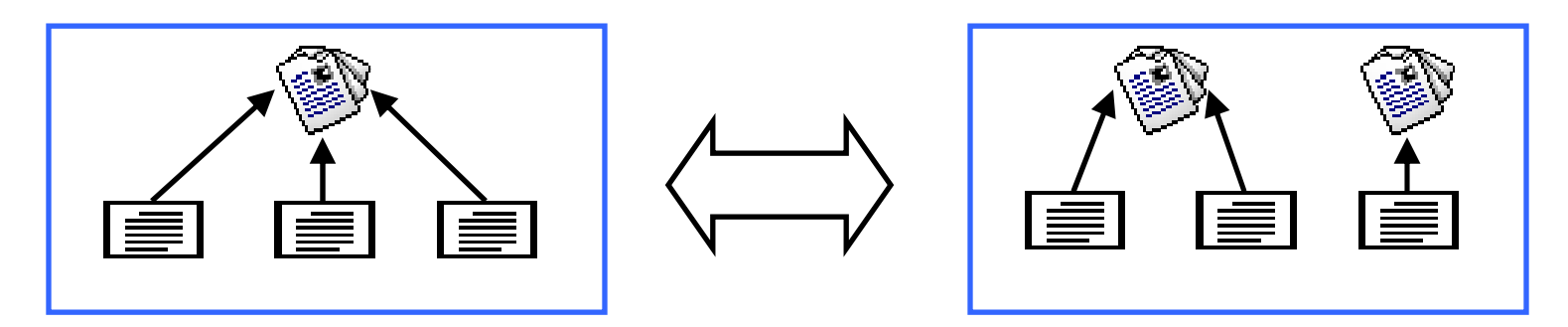

- – Propose titles and author names for affected publications based on citation strings
- Other moves change total number of publications

### MCMC States

- Not complete instantiations!
	- No titles, author names for uncited publications
- States are partial instantiations of random variables

 $\#Pub = 100$ , PubCited(Cit1) = (Pub, 37), Title((Pub, 37)) = "Calculus"

– Each state corresponds to an event: set of outcomes satisfying description

### MCMC over Events

- Markov chain over events <sup>σ</sup>, with stationary distrib. proportional to **p**(σ)
- *Theorem:* Fraction of visited events in **Q** converges to **p**(**Q**|**E**) if:
	- Each σ is either subset of **Q**or disjoint from **Q**
	- Events form partition of **E**

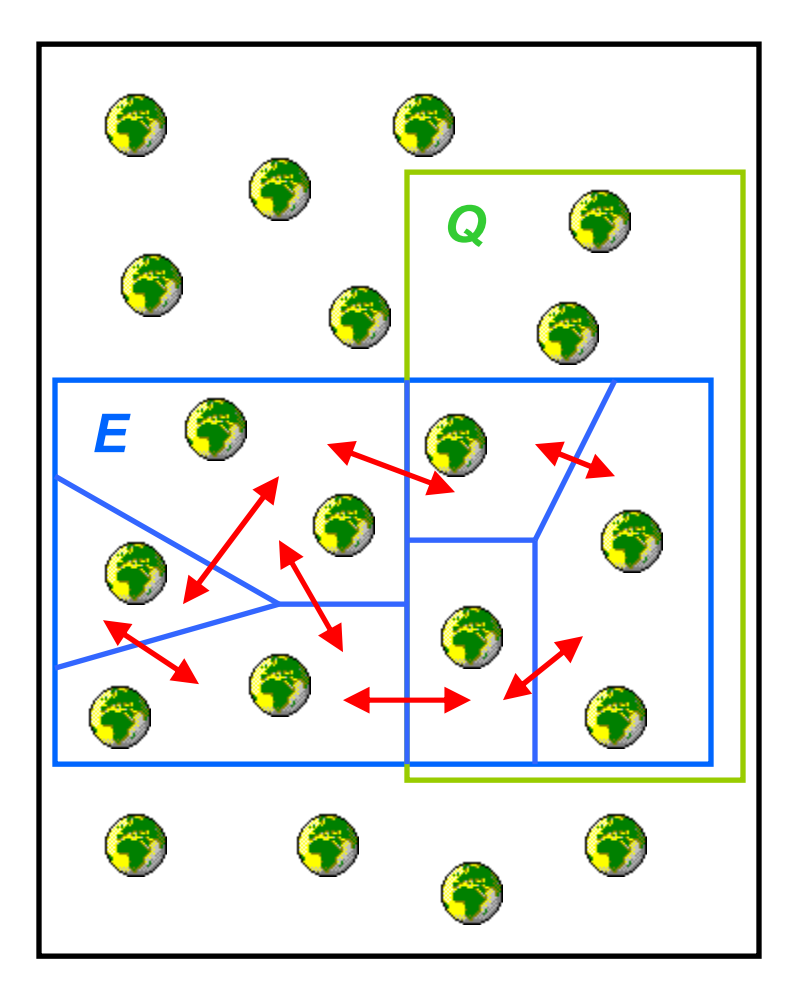

### Computing Probabilities of Events

- Engine needs to compute  $p(\sigma') / p(\sigma_n)$ efficiently (without summations)
- Use instantiations that include all active parentsof the variables they instantiate

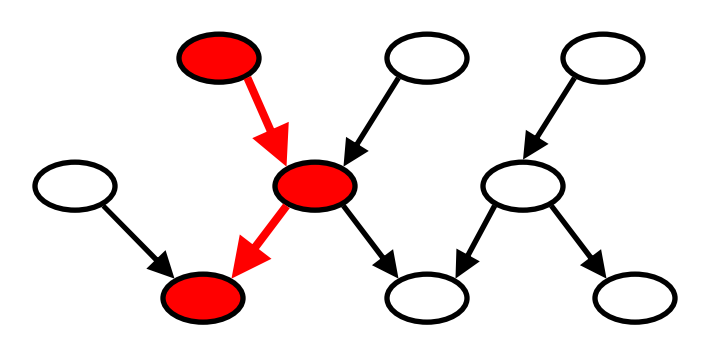

• Then probability is product of CPDs:  $\prod p_X\big(\sigma(X)\,|\, \sigma(\text{Pa}_\sigma(X))\big)$  $X \in \text{vars}(\sigma)$ = $p(\sigma) = \prod p_X(\sigma(X) | \sigma(Pa_{\sigma}(X))$ 

### Computing Acceptance Probabilities Efficiently

• First part of acceptance probability is:

$$
\frac{p(\sigma')}{p(\sigma_n)} = \frac{\prod_{X \in \text{vars}(\sigma')}{\prod_{X \in \text{vars}(\sigma_n)} p_X(\sigma_n(X) | \sigma_n(Pa_{\sigma_n}(X)))}
$$

- If moves are local, most factors cancel
- Need to compute factors for X only if proposal changes  $X$  or one of  ${\rm Pa}_{\sigma_n}(X)$ *<sup>n</sup>*

### Identifying Factors to Compute

- Maintain list of changed variables
- To find children of changed variables, use context-specific BN
- Update context-specific BN as active dependencies change

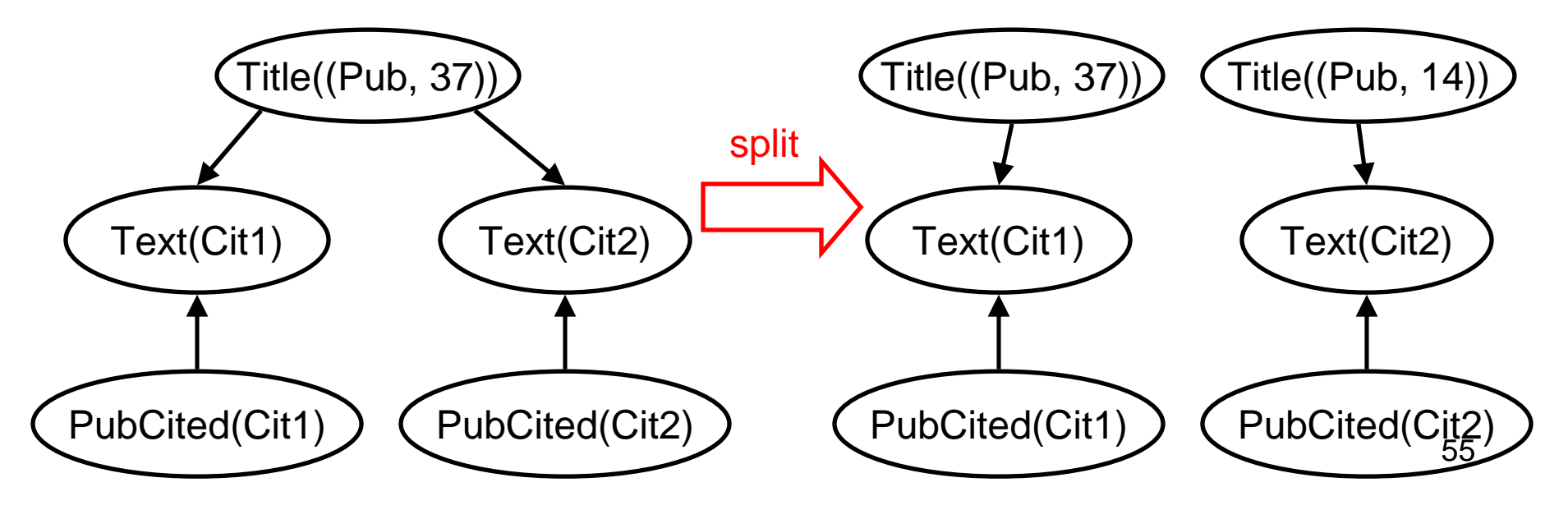

### Results on Citation Matching

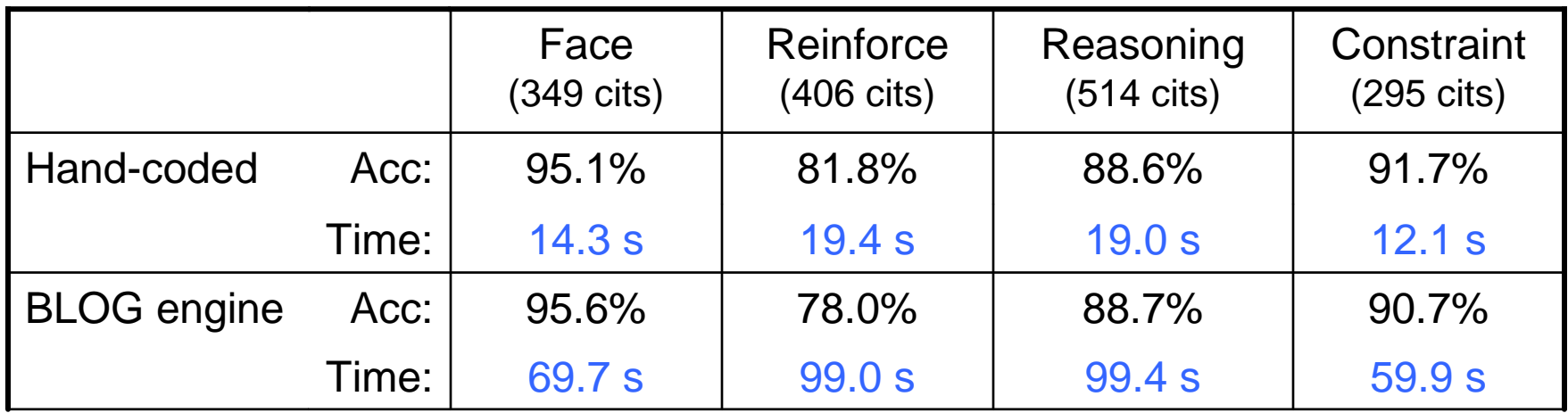

- • Hand-coded version uses:
	- Domain-specific data structures to represent MCMC state
	- Proposer-specific code to compute acceptance probabilities
- BLOG engine takes 5x as long to run
- But it's faster than hand-coded version was in 2003!  $\bullet$ (hand-coded version took 120 secs on old hardware and JVM)

# Learning BLOG Models

- Much larger class of dependency structures
	- If-then-else conditions
	- – CPD arguments, which can be:
		- terms
		- set expressions, maybe containing conditions
- And we'd like to go further: invent new
	- Random functions, e.d. I Mieaduesiv i Random functions, e.g., Colleagues(x, y)
	- –Types of objects, e.g., Conferences
- Search space becomes extremely large

## **Summary**

- First-order probabilistic models combine:
	- Probabilistic treatment of uncertainty
	- First-order generalization across objects
- PRMs
	- –Define BN for any given relational skeleton
	- Can learn structure by local search
- BLOG
	- – v Expresses uncertainty about relational skeleton
	- Inference by MCMC over partial world descriptions
	- –Learning is open problem